# **SPRAPID7**

# Metasploit Remote API Guide

**Applicable Products**

Metasploit Pro 4.1.0 Metasploit Framework 4.1.0

**Document Revision**: 2.0  **Last Modified**: February 10, 2012

# Metasploit Remote API

# **Contents**

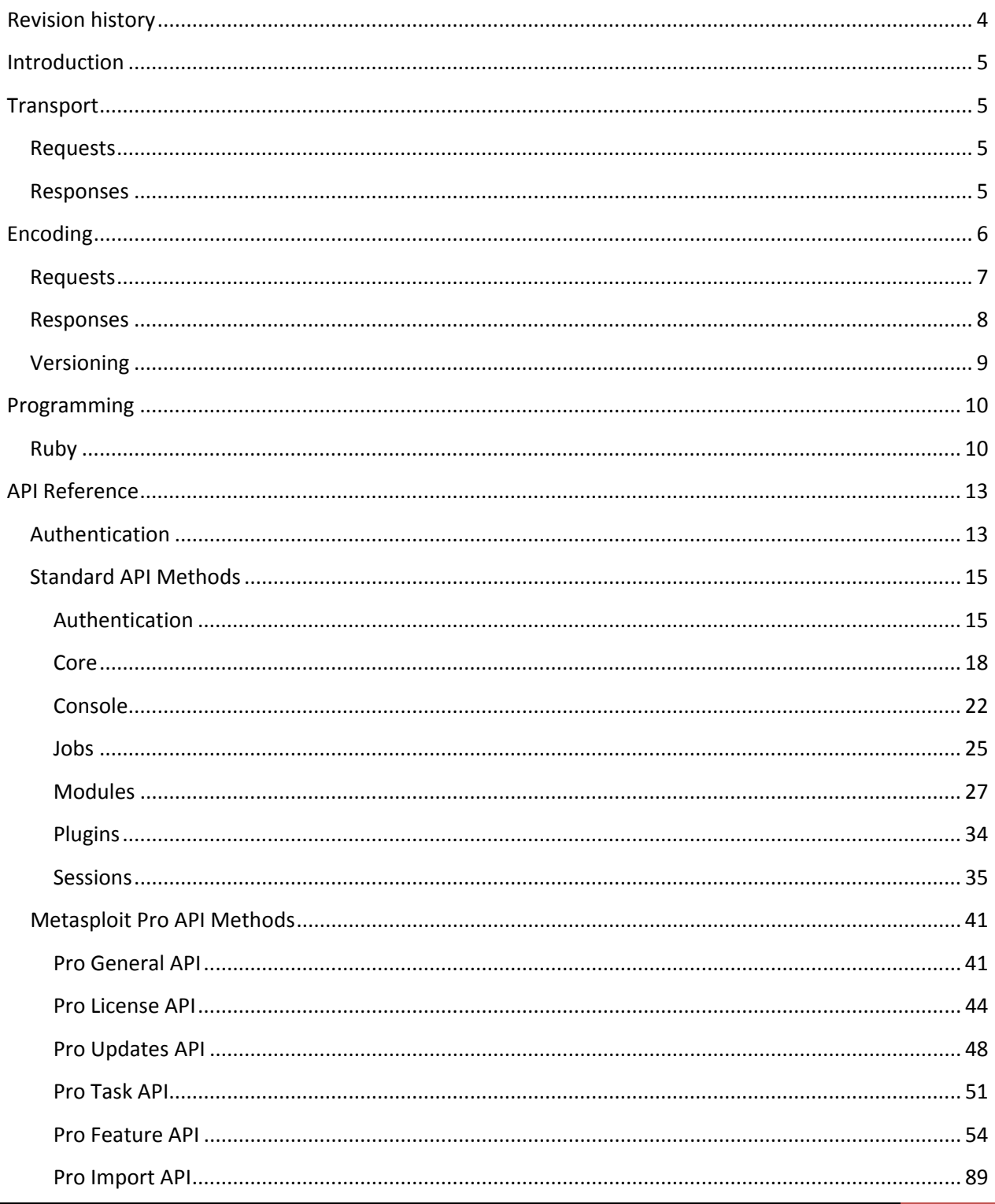

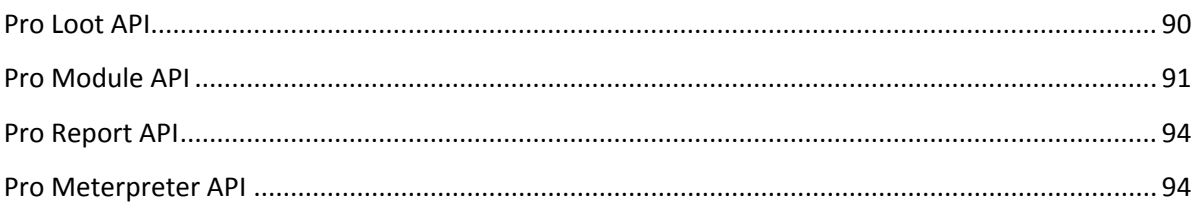

# <span id="page-3-0"></span>**Revision history**

The current document version is 1.0

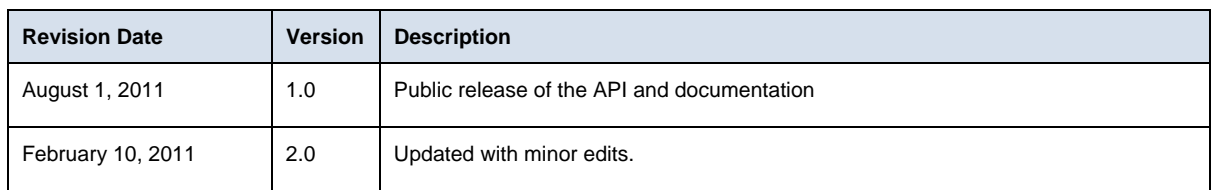

# <span id="page-4-0"></span>**Introduction**

This document describes transport, protocol, and individual methods available via the Metasploit Remote API. This API can be used to programmatically drive the Metasploit Framework and Metasploit Pro products.

# <span id="page-4-1"></span>**Transport**

The Metasploit API is accessed using the HTTP protocol over SSL. In a typical Metasploit Pro installation, this uses TCP port 3790, however the user can change this as needed. The SSL certificate is self-signed, however the user can exchange this for a root-signed certificate as necessary. Metasploit Framework users can elect to use SSL or plain HTTP and the port can be user specified as well. Callers of this API should allow these various transport-level options to be configured by the user.

# <span id="page-4-2"></span>**Requests**

Client requests are encapsulated in a standard HTTP POST to a specific URI, typically "/api" or "/api/1.0". This POST request must have the Content-Type header specified as "binary/message-pack", with the body of the request containing actual RPC message.

A sample request is shown below:

**POST /api/1.0 HTTP/1.1 Host: RPC Server Content-Length: 128 Content-Type: binary/message-pack <128 bytes of encoded data>**

# <span id="page-4-3"></span>**Responses**

Server responses are standard HTTP replies. The HTTP status code indicates the overall result of a particular request. The meaning of each status code is explained in the table below.

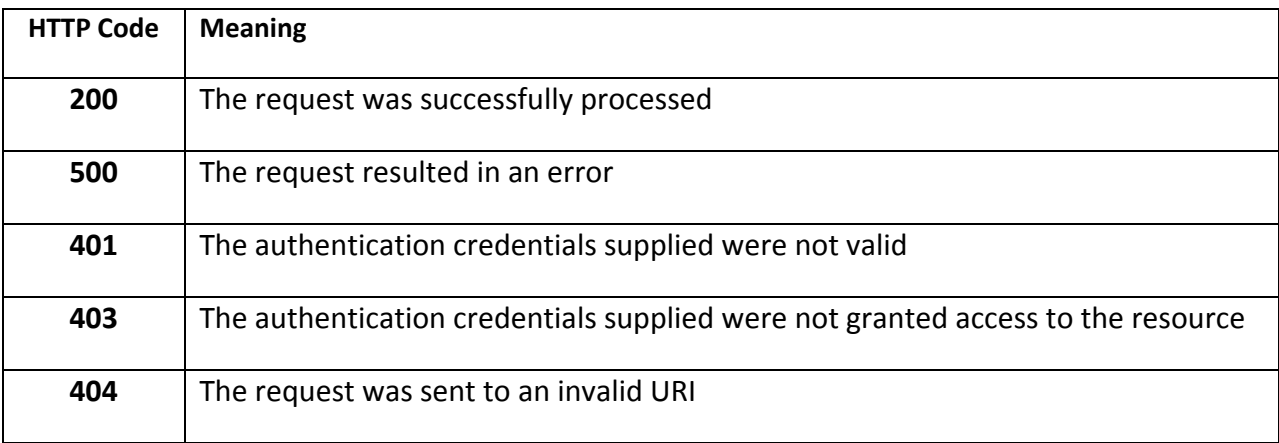

In all circumstances except for a 404 result, the detailed response will be included in the message body.

The response content-type will always be "binary/message-pack" with the exception of the 404 response format, in which case the body may contain a HTML document.

A sample response is shown below

**HTTP/1.1 200 OK Content-Length: 1024 Content-Type: binary/message-pack <1024 bytes of encoded data>**

# <span id="page-5-0"></span>**Encoding**

All requests and responses use the MessagePack encoding [\(http://www.msgpack.org/\)](http://www.msgpack.org/). This encoding provides an efficient, binary-safe way to transfer nested data types. MessagePack provides implementations for many different languages, all under the Apache open source license.

The MessagePack specification is limited to a small set of data types. For this reason, non-native types, such as dates, are represented as integers or strings. Since MessagePack treats strings as binary character arrays, special care needs to be taken when using this encoding with Unicode-friendly languages. For example, in Java, strings used in requests and decoded from responses should always use the byte arrays type.

An example of a MessagePack encoded array is shown below:

```
["ABC", 1, 2, 3].to_msgpack()
 "\x94\xA3\x41\x42\x43\x01\x02\x03"
```
# <span id="page-6-0"></span>**Requests**

Requests are formatted as MessagePack encoded arrays. The specific form is

```
[ "MethodName", "Parameter1", "Parameter2", … ]
```
With the exception of the authentication API, all methods expect an authentication token as the second element of the request array, with the rest of the parameters defined by the specific method. Although most methods use strings and integers for parameters, nested arrays and hashes may be supplied as well. Methods that accept a list of items as input typically expect these as a single parameter consisting of an array of elements and not a separate parameter for each element. Some methods may accept a parameter consisting of a hash that contains specific options.

A call to an authentication method may take the following form:

```
["auth.login", "username", "password"]
```
A call to a version method may take the following form:

```
["core.version", "<token>"]
```
A call to a more complex method may take the following form:

```
["modules.search", "<token>", { 
     "include" => ["exploits", "payloads"],
     "keywords" => ["windows"],
     "maximum" => 200
} ]
```
# <span id="page-7-0"></span>**Responses**

Responses use the same MessagePack encoding as requests and are always returned in the form of a hash, also known as a dictionary. If this hash contains an "error" element with the value of true, additional information about the error will be present in the hash fields, otherwise, the hash will contain the results of the API call.

A sample successful response is shown below:

```
{
"version" => "4.0.0-release", 
"ruby" => "1.9.1 x86_64-linux 2010-01-10"
}
```
A sample error response is shown below:

```
{
"error" => true,
"error_class" => "ArgumentError", 
"error_message" => "Unknown API Call"
}
```
A sample successful response with nested data is shown below:

```
{
"name" => "Microsoft Server Service Stack Corruption",
"description" => "This module exploits a parsing flaw…",
"license" => "Metasploit Framework License (BSD)",
"filepath" => "/modules/exploits/windows/smb/ms08_067_netapi.rb",
"version" => "12540",
           = > 500,
"references" =>
[
["CVE", "2008-4250"],
["OSVDB", "49243"],
["MSB", "MS08-067"]
],
"authors" =>
[
"hdm <hdm@metasploit.com>",
"Brett Moore <brett.moore@insomniasec.com>",
],
"targets" =>
{
  0 => "Automatic Targeting",
  1 => "Windows 2000 Universal",
  2 => "Windows XP SP0/SP1 Universal",
```

```
 3 => "Windows XP SP2 English (NX)",
   4 => "Windows XP SP3 English (NX)"
}
"default_target" => 0
}
```
# <span id="page-8-0"></span>**Versioning**

The last parameter in the API URL is the requested version number. To prepare your code for future versions it is recommended that you append "/1.0" or whatever version of this API you have tested against. A request for the bare API URL without a version number will result in the latest version of the API being used to handle the request. For example, the request below will request that version 1.1 of the API should be used.

**POST /api/1.1 HTTP/1.1 Host: RPC Server Content-Length: 128 Content-Type: binary/message-pack <128 bytes of encoded data>**

# <span id="page-9-0"></span>**Programming**

The Metasploit products are primarily written in the Ruby programming language; Ruby is by far the easiest way to use the remote API. In addition to Ruby, any language with support for MessagePack (Java, Python, C, etc) and HTTPS communication can take advantage of the remote API.

# <span id="page-9-1"></span>**Ruby**

To get started with the Ruby API, install the msfrpc-client GEM [\(www.rubygems.org\)](http://www.rubygems.org/). This GEM depends on librex, another GEM pulled from the Metasploit Framework source code, and MessagePack. Due to the size of the librex documentation, it is suggested that you install it first separately, without the builtin documentation, using the following commands:

# **gem install librex --no-rdoc --no-ri** # **gem install msfrpc-client**

After the GEM has been installed, the msfrpc-client library becomes available, and two example files are installed along with the GEM. The following command can be used view the examples:

```
# cd `gem env gemdir`/gems/msfrpc-client-*/examples
# ls
msfrpc_irb.rb msfrpc_pro_report.rb
```
The msfrpc irb.rb script is a good starting point for using the API. This script, along with the msfrpc\_pro\_report.rb example, both use a standard option parsing mechanism exposed by the Ruby GEM. This allows for the RPC destination to be configured in three different ways.

The first way is through standard command-line arguments, running msfrpc\_irb.rb with the --rpc-help option will display these.

```
# ./msfrpc_irb.rb --rpc-help
Usage: ./msfrpc_irb.rb [options]
RPC Options:
         --rpc-host HOST
         --rpc-port PORT
         --rpc-ssl <true|false>
         --rpc-uri URI
         --rpc-user USERNAME
         --rpc-pass PASSWORD
         --rpc-token TOKEN
```
 --rpc-config CONFIG-FILE --rpc-help

In order to connect to a remote instance of Metasploit, we need to supply the host and port. SSL is assumed to be on by default, but may be disabled through the relevant option above. The username and password options can either correspond to a manually configured set of the credentials in the Metasploit Framework or a Metasploit Pro user account. As an alternative to the username and password, an authentication token (Metasploit Pro API Key) may be used to authentication instead.

If you wish to store these parameters in a configuration file instead of the command-line, the --rpcconfig option can point to a YAML file with contents matching the syntax below:

```
options:
host: server
port: 3790
user: username
pass: password
token: token
 ssl: true
uri: /api/1.0
```
The YAML file options map directly to the command-line options.

Finally, the process environment can be used to set these options. The environment is only considered if the command-line options are not specified. The corresponding environment variable names for the options above are:

MSFRPC\_HOST MSFRPC\_PORT MSFRPC\_USER MSFRPC\_PASS MSFRPC\_TOKEN MSFRPC\_SSL MSFRPC\_URI MSFRPC\_CONFIG

The MSFRPC\_CONFIG variable can point to a YAML configuration file.

For a typical Metasploit Pro installation, the only options we need to specify are the host and either a username and password, or an authentication token. The example below authenticates to the local Metasploit Pro instance using an existing user account:

```
# ./msfrpc_irb.rb --rpc-user admin --rpc-pass s3cr3t
[*] The RPC client is available in variable 'rpc'
[*] Successfully authenticated to the server
[*] Starting IRB shell...
>
```
An important consideration with the msfrpc-client library is that the authentication token is automatically passed into each method call for you, so when calling a function such as "core.version", you do not need to specify the token as the first parameter. For example, the following code works as you would expect:

```
>> rpc.call("core.version")
=> {"version"=>"4.0.0-release", "ruby"=>"1.9.2 x86_64-linux 2010-04-
28", "api"=>"1.0"}
```
For a slightly more complex example, the msfrpc\_pro\_report.rb script is a good reference. This script will generate and download an arbitrary report type from an arbitrary project, through the RPC protocol. The usage is slightly more complicated, as this script registers its own command-line options while still supporting the standard set.

```
Usage: ./msfrpc_pro_report.rb [options]
RPC Options:
         --rpc-host HOST
         --rpc-port PORT
         --rpc-ssl <true|false>
         --rpc-uri URI
         --rpc-user USERNAME
         --rpc-pass PASSWORD
         --rpc-token TOKEN
         --rpc-config CONFIG-FILE
         --rpc-help
Report Options:
         --format FORMAT
         --project PROJECT
         --output OUTFILE
         --help
Active Projects:
     default
Sample usage would be as follows:
# ./msfrpc_pro_report.rb --rpc-user admin --rpc-pass s3cr3t \
--format PDF --project default --output test.pdf
[*] Report is generating with Task ID 4...
[-] Report saved to test.pdf
```
These two examples provide a base of functionality that be used to implement any form of wrapper or automation script you can think of. The msfrpc irb.rb example is a great way to learn the calling syntax and behavior of the API, while the msfrpc\_pro\_report.rb example demonstrates the process of launching a new task and waiting for it to complete.

# <span id="page-12-0"></span>**API Reference**

All API functions use the naming convention "<group>.<method>". All product editions share the basic API groups defined in the Metasploit Framework. Metasploit Pro provides a number of additional APIs for accessing the Pro features.

# <span id="page-12-1"></span>**Authentication**

Access to the Metasploit API is controlled through authentication tokens. An authentication is typically a randomly generated 32-byte string, but may be created ad-hoc as well. These tokens come in two forms; temporary and permanent.

A temporary token is returned by the API call auth.login, which consults an internal list of valid usernames and passwords. If a correct username and password is supplied, a token is returned that is valid for 5 minutes. This token is automatically extended every time it is used to access an API method. If the token is not used for 5 minutes, another call to auth.login must be made to obtain a new token.

A permanent token acts as an API key that does not expire. Permanent tokens are stored in the database backend (api\_keys table) when a database is available and in memory otherwise. There are two ways to create a new permanent token through the API. The first method is to authenticate using a valid login, then using the temporary token to call the auth.token\_generate method. This will create a permanent token either in the database backend or in-memory, depending on the whether a database is present.

The Metasploit Framework RPC server requires a username and password to be specified. This username and password combination can be used with the auth.login API to obtain a temporary token that will grant access to the rest of the API.

Metasploit Pro, by contrast, generates a permanent authentication token on startup and store this token in a file named <install>/apps/pro/engine/tmp/service.key. The Metasploit Pro interface provides the ability to manage permanent authentication tokens through the web interface.

The sequence below demonstrates the use of the auth.login API to obtain a token and the subsequent use of this token to call the core.version API.

```
Client: ["auth.login", "username", "password"]
Server: { "result" => "success", "token" => "a1a1a1a1a1a1a1a1" }
Client: ["core.version", "a1a1a1a1a1a1a1a1"]
Server: { 
      "version" => "4.0.0-release",
```

```
"ruby" => "1.9.1 x86_64-linux 2010-01-10"
}
```
# <span id="page-14-0"></span>**Standard API Methods**

The API methods below are available across all editions of the Metasploit product. Keep in mind that the behavior of the Metasploit Framework can change depending on whether a database backend has been configured (it is by default, however).

# <span id="page-14-1"></span>**Authentication**

The authentication API provides methods for logging in and managing authentication tokens. The only API that can be accessed without a valid authentication token is auth.login, which in turn returns a token. All API users are treated as administrative users and can trivially gain access to the underlying operating system. For this reason, always protect API Keys as if they granted root access to the system on which Metasploit is running.

## *auth.login( String: Username, String: Password )*

The auth.login method allows a username and password to be supplied which in turn grants the caller with a temporary authentication token. This authentication token expires 5 minutes after the last request made with it.

#### Successful request:

```
Client: [ "auth.login", "MyUserName", "MyPassword"]
Server: { "result" => "success", "token" => "a1a1a1a1a1a…" }
```
Unsuccessful request:

```
Client: [ "auth.login", "MyUserName", "BadPassword"]
Server: { 
      "error" => true, 
      "error_class" => "Msf::RPC::Exception",
      "error_message" => "Invalid User ID or Password" 
}
```
## *auth.logout( String: LogoutToken )*

The auth.logout method will remove the specified token from the authentication token list. Note that this method can be used to disable any temporary token, not just the one used by the current user. This method will still return "success" when a permanent token is specified, but the permanent token will not be removed.

Successful request:

```
Client: [ "auth.logout", "<token>", "<LogoutToken>"]
Server: { "result" => "success" }
```
Unsuccessful request:

```
Client: [ "auth.logout", "<token>", "BadToken"]
Server: { 
      "error" => true, 
      "error_class" => "Msf::RPC::Exception",
      "error_message" => "Invalid Authentication Token" 
}
```
# *auth.token\_add( String: NewToken )*

The auth.token add will add an arbitrary string as a valid permanent authentication token. This token can be used for all future authentication purposes. This method will never return an error, as collisions with an existing token of the same name will be ignored.

```
Client: [ "auth.token_add", "<token>", "<NewToken>"]
Server: { "result" => "success" }
```
#### *auth.token\_generate*

The auth.token\_generate method will create a random 32-byte authentication token, add this token to the authenticated list, and return this token to the caller. This method should never return an error if called with a valid authentication token.

```
Client: [ "auth.token_generate", "<token>"]
Server: { "result" => "success", "token" => "a1a1a1a1a1a…" }
```
## *auth.token\_list*

The auth.token list method will return an array of all tokens, including both temporary tokens stored in memory and permanent tokens, stored either in memory or in the backend database. This method should never return an error if called with a valid authentication token.

```
Client: [ "auth.token_list", "<token>"]
Server: { "tokens" => [ "token1", "token2", "token3" ] }
```
#### *auth.token\_remove( String: TokenToBeRemoved )*

The auth.token remove method will delete a specified token. This will work for both temporary and permanent tokens, including those stored in the database backend. This method should never return an error if called with a valid authentication token.

```
Client: [ "auth.token_remove", "<token>", "<TokenToBeRemoved>"]
Server: { "result" => "success" }
```
#### <span id="page-17-0"></span>**Core**

The core API provides methods for managing global variables in the framework object, saving the current configuration to disk, manipulating the module load paths, reloading all modules, managing background threads, and retrieving the server version.

#### *core.add\_module\_path( String: Path )*

This method provides a way to add a new local file system directory (local to the server) as a module path. This can be used to dynamically load a separate module tree through the API. The Path must be accessible to the user ID running the Metasploit service and contain a top-level directory for each module type (exploits, nop, encoder, payloads, auxiliary, post). Module paths will be immediately scanned for new modules and modules that loaded successfully will be immediately available. Note that this will NOT unload modules that were deleted from the file system since previously loaded (to remove all deleted modules, the core.reload\_modules method should be used instead). This module may raise an error response if the specified path does not exist.

```
Client: [ "core.add_module_path", "<token>", "<Path>"]
Server: { 
            'exploits' => 800,
            'auxiliary' => 300,
            'post' => 200,
            'encoders' => 30,
            'nops' => 25,
            'payloads' => 250
      }
```
#### *core.module\_stats*

This method returns the number of modules loaded, broken down by type.

```
Client: [ "core.module_stats", "<token>"]
Server: { 
            'exploits' => 800,
            'auxiliary' => 300,
            'post' => 200,
            'encoders' => 30,
```

```
'nops' => 25,
      'payloads' => 250
}
```
## *core.reload\_modules*

This method provides a way to dump and reload all modules from all configured module paths. This is the only way to purge a previously loaded module that the caller would like to remove. This method can take a long time to return, up to a minute on slow servers.

```
Client: [ "core.reload_modules", "<token>"]
Server: { 
            'exploits' => 800,
            'auxiliary' => 300,
            'post' => 200,
            'encoders' => 30,
            'nops' => 25,
            'payloads' => 250
      }
```
#### *core.save*

This method causes the current global datastore of the framework instance to be stored to the server's disk, typically in ~/.msf3/config. This configuration will be loaded by default the next time Metasploit is started by that user on that server.

```
Client: [ "core.save", "<token>" ]
Server: { "result" => "success" }
```
*core.setg( String: OptionName, String: OptionValue )*

This method provides a way to set a global datastore value in the framework instance of the server. Examples of things that can be set include normal globals like LogLevel, but also the fallback for any modules launched from this point on. For example, the Proxies global option can be set, which would indicate that all modules launched from that point on should go through a specific chain of proxies, unless the Proxies option is specifically overridden for that module.

```
Client: [ "core.setg", "<token>", "<OptionName>", "<OptionValue>"]
Server: { "result" => "success" }
```
#### *core.unsetg( String: OptionName )*

This method is the counterpart to core.setg in that it provides a way to unset (delete) a previously configured global option.

```
Client: [ "core.unsetg", "<token>", "<OptionName>" ]
Server: { "result" => "success" }
```
#### *core.thread\_list*

This method will return a list the status of all background threads along with an ID number that can be used to shut down the thread.

```
Client: [ "core.thread_list", "<token>"]
Server: { 
  0 = {
     "status" => "sleep",
     "critical" => true,
     "name" => "SessionScheduler-1",
     "started" => "2011-05-29 15:36:03 -0500"
   },
 1 =>
   {
    "status" => "sleep",
    "critical" => true,
    "name" => "SessionScheduler-2",
    "started" => "2011-05-29 15:36:03 -0500"
   }
}
```
#### *core.thread\_kill( Integer: ThreadID )*

This method can be used to kill an errant background thread. The ThreadID should match what was returned by the core.thread\_list method. This method will still return success even if the specified thread does not exist.

```
Client: [ "core.thread_kill", "<token>", "<ThreadID>"]
Server: { "result" => "success" }
```
#### *core.version*

This method returns basic version information about the running framework instance, the Ruby interpreter, and the RPC protocol version being used.

```
Client: [ "core.version", "<token>"]
Server: {
      "version" => "4.0.0-release", 
      "ruby" => "1.9.1 x86_64-linux 2010-01-10", 
      "api" => "1.0"
}
```
#### *core.stop*

This method will result in the immediate shutdown of the Metasploit server. This should only be used in extreme cases where a better control mechanism is unavailable. Note that the caller may not even receive a response, depending on how fast the server is killed.

```
Client: [ "core.stop", "<token>"]
Server: { "result" => "success" }
```
#### <span id="page-21-0"></span>**Console**

The Console API provides the ability to allocate and work with the Metasploit Framework Console. In addition to being able to send commands and read output, these methods expose the tab completion backend as well being able to detach from and kill interactive sessions. Note that consoles provide the ability to do anything a local Metasploit Framework Console user may do, including running system commands.

#### *console.create*

The console.create method is used to allocate a new console instance. The server will return a Console ID ("id") that is required to read, write, and otherwise interact with the new console. The "prompt" element in the return value indicates the current prompt for the console, which may include terminal sequences. Finally, the "busy" element of the return value determines whether the console is still processing the last command (in this case, it always be false). Note that while Console IDs are currently integers stored as strings, these may change to become alphanumeric strings in the future. Callers should treat Console IDs as unique strings, not integers, wherever possible.

```
Client: [ "console.create", "<token>"]
Server: {
      "id" => "0", 
      "prompt" => "msf > ",
      "busy" => false
}
```
## *console.destroy( String: ConsoleID )*

The console.destroy method deletes a running console instance by Console ID. Consoles should always be destroyed after the caller is finished to prevent resource leaks on the server side. If an invalid Console ID is specified, the "result" element will be set to the string "failure" as opposed to "success".

```
Client: [ "console.destroy", "<token>", "ConsoleID"]
Server: { "result" => "success" }
```
#### *console.list*

The console.list method will return a hash of all existing Console IDs, their status, and their prompts.

```
Client: [ "console.list", "<token>"]
Server: {
 "0" => {
       "id" => "0", 
       "prompt" => "msf exploit(\x01\x02\x01\x02handler\x01\x02) > ",
       "busy" => false
      },
 "1" => {
       "id" => "1", 
       "prompt" => "msf > ",
       "busy" => true
        }
}
```
*console.write( String: ConsoleID, String: Data )*

The console.write method will send data to a specific console, just as if it had been typed by a normal user. This means that most commands will need a newline included at the end for the console to process them properly.

```
Client: [ "console.write", "<token>", "0", "version\n"]
Server: { "wrote" => 8 }
```

```
console.read( String: ConsoleID )
```
The console.read method will return any output currently buffered by the console that has not already been read. The data is returned in the raw form printed by the actual console. Note that a newly allocated console will have the initial banner available to read.

```
Client: [ "console.read", "<token>", "0"]
Server: {
      "data" => "Framework: 4.0.0-release.14644[..]\n",
      "prompt" => "msf > ",
      "busy" => false
}
```
*console.session\_detach( String: ConsoleID )*

The console session detach method simulates the user using the Control+Z shortcut to background an interactive session in the Metasploit Framework Console. This method can be used to return to the main Metasploit prompt after entering an interactive session through a "sessions –i" console command or through an exploit.

```
Client: [ "console.session_detach", "<token>", "ConsoleID"]
Server: { "result" => "success" }
```
*console.session\_kill( String: ConsoleID )*

The console.session\_kill method simulates the user using the Control+C shortcut to abort an interactive session in the Metasploit Framework Console. This method should only be used after a "sessions –i" command has been written or an exploit was called through the Console API. In most cases, the session API methods are a better way to session termination, while the console.session detach method is a better way to drop back to the main Metasploit console.

```
Client: [ "console.session_kill", "<token>", "ConsoleID"]
Server: { "result" => "success" }
```
## *console.tabs( String: ConsoleID, String: InputLine )*

The console.tabs command simulates the user hitting the tab key within the Metasploit Framework Console. This method will take a current line of input and return the tab completion options that would be available within the interactive console. This allows an API caller to emulate tab completion through this interface. For example, setting the InputLine to "hel" for a newly allocated console returns a single element array with the option "help".

```
Client: [ "console.tabs", "<token>", "ConsoleID", "InputLine"]
Server: { "tabs" => [ "option1", "option2", "option3" }
```
## <span id="page-24-0"></span>**Jobs**

The Jobs API provides methods for listing jobs, obtaining more information about a specific job, and killing specific jobs. These methods equate the "jobs" command in the Metasploit Framework Console are typically used to manage background modules.

## *job.list*

The job.list method will return a hash, keyed by Job ID, of every active job. The Job ID is required to terminate or obtain more information about a specific job.

```
Client: [ "job.list", "<token>"]
Server: { "0" => "Exploit: windows/browser/ms03_020_ie_objecttype" }
```
# *job.info( String: JobID )*

The job.info method will return additional data about a specific job. This includes the start time and complete datastore of the module associated with the job.

```
Client: [ "job.info", "<token>", "JobID"]
Server: {
      "jid" => 0, 
      "name" => "Exploit: windows/browser/ms03_020_ie_objecttype", 
      "start_time" => 1306708444,
      "uripath" => "/aHdzfE1i3v", 
      "datastore" => {
             "EnableContextEncoding" => false, 
             "DisablePayloadHandler" => false,
             "SSL" => false, 
             "SSLVersion" => "SSL3",
             "SRVHOST" => "0.0.0.0",
             "SRVPORT" => "8080",
             "PAYLOAD" => "windows/meterpreter/reverse_tcp",
```

```
"LHOST" => "192.168.35.149", 
             "LPORT"=>"4444"
      }
}
```
*job.stop( String: JobID )*

The job.stop method will terminate the job specified by the Job ID.

```
Client: [ "job.stop", "<token>", "JobID"]
Server: { "result" => "success" }
```
## <span id="page-26-0"></span>**Modules**

The Modules API provides the ability to list modules, enumerate their options, identify compatible payloads, and actually run them. All module types share the same API group and the module type is passed in as a parameter when the request would be ambiguous otherwise.

## *module.exploits*

The module.exploits method returns a list of all loaded exploit modules in the framework instance. Note that the "exploit/" prefix is not included in the path name of the return module.

```
Client: [ "module.exploits", "<token>" ]
Server: { "modules" => [
             "linux/pop3/cyrus_pop3d_popsubfolders", 
             "linux/ids/snortbopre",
             […]
      ]
}
```
## *module.auxiliary*

The module.auxiliary method returns a list of all loaded auxiliary modules in the framework instance. Note that the "auxiliary/" prefix is not included in the path name of the return module.

```
Client: [ "module.auxiliary", "<token>" ]
Server: { "modules" => [
             "pdf/foxit/authbypass",
             "admin/motorola/wr850g_cred",
             "admin/oracle/post_exploitation/win32exec"
             […]
      ]
}
```
#### *module.post*

The module.post method returns a list of all loaded post modules in the framework instance. Note that the "post/" prefix is not included in the path name of the return module.

```
Client: [ "module.post", "<token>" ]
Server: { "modules" => [
             "multi/gather/env",
             "windows/escalate/bypassuac",
             […]
      ]
}
```
#### *module.payloads*

The module.payloads method returns a list of all loaded payload modules in the framework instance. Note that the "payload/" prefix is not included in the path name of the return module.

```
Client: [ "module.payloads", "<token>" ]
Server: { "modules" => [
             "linux/armle/exec", 
             "linux/armle/shell_reverse_tcp",
             […]
      ]
}
```
#### *module.encoders*

The module.encoders method returns a list of all loaded encoder modules in the framework instance. Note that the "encoder/" prefix is not included in the path name of the return module.

```
Client: [ "module.encoders", "<token>" ]
Server: { "modules" => [
```

```
"mipsbe/longxor",
              "sparc/longxor_tag",
             […]
       ]
}
```
# *module.nops*

The module.nops method returns a list of all loaded nop modules in the framework instance. Note that the "nop/" prefix is not included in the path name of the return module.

```
Client: [ "module.nops", "<token>" ]
Server: { "modules" => [
             "armle/simple",
             "sparc/random",
             […]
      ]
}
```
*module.info( String: ModuleType, String: ModuleName )*

The module.info method returns a hash of detailed information about the specified module. The ModuleType should be one "exploit", "auxiliary", "post", "payload", "encoder", and "nop". The ModuleName can either include module type prefix ("exploit/") or not.

```
Client: [ "module.info", "<token>", "ModuleType", "ModuleName" ]
Server: {
      "name" => "SPARC NOP generator", 
      "description" => "SPARC NOP generator", 
      "license" => "Metasploit Framework License (BSD)",
      "filepath" => "<msf>/modules/nops/sparc/random.rb",
      "version" => "10394",
      "rank" => 300,
      "references" => [],
```

```
"authors" => [ "vlad902 <vlad902@gmail.com>" ]
```

```
module.options( String: ModuleType, String: ModuleName )
```
**}**

The module.options method returns a hash of datastore options for the specified module. The ModuleType should be one "exploit", "auxiliary", "post", "payload", "encoder", and "nop". The ModuleName can either include module type prefix ("exploit/") or not.

```
Client: [ "module.options", "<token>", "ModuleType", "ModuleName" ]
Server: {
      "SSL"=> {
            "type" => "bool",
            "required" => false,
            "advanced" => true,
            "evasion" => false,
            "desc" => "Negotiate SSL for outgoing connections",
            "default" => false
      },
       "SSLVersion" => {
            "type" => "enum",
            "required" => false,
            "advanced" => true,
            "evasion" => false,
            "desc" => "Specify the version…",
            "default" => "SSL3",
            "enums" => [ "SSL2", "SSL3", "TLS1" ]
      }
}
```
*module.compatible\_payloads( String: ModuleName )*

The module.compatible\_payloads method returns a list of payloads that are compatible with the exploit module name specified.

**Client: [ "module.compatible\_payloads", "<token>", "ModuleName" ]**

```
Server: { "payloads" => [
             "generic/debug_trap",
             "generic/shell_bind_tcp",
             "generic/shell_reverse_tcp"
      ]
}
```

```
module.target_compatible_payloads( String: ModuleName, Integer: TargetIndex )
```
The module.target compatible payloads method is similar to the module.compatible payloads method in that it returns a list of matching payloads, however, it restricts those payloads to those that will work for a specific exploit target. For exploit modules that can attack multiple platforms and operating systems, this is the method used to obtain a list of available payloads after a target has been chosen.

```
Client: [ "module.target_compatible_payloads", "<token>", "ModuleName", 1 ]
Server: { "payloads" => [
             "generic/debug_trap",
             "generic/shell_bind_tcp",
             "generic/shell_reverse_tcp"
      ]
}
```
*module.compatible\_sessions( String: ModuleName }*

The module.compatible\_sessions method returns a list of payloads that are compatible with the post module name specified.

```
Client: [ "module.compatible_sessions", "<token>", "ModuleName" ]
Server: { "sessions" => [
             "1",
             "2"
      ]
}
```
*module.encode( String: Data, String: EncoderModule, Hash: Options )*

The module.encode method provides a way to encode an arbitrary payload (specified as Data) with a specific encoder and set of options. The available options include:

- format This option can be used to specify an output format, such as "exe" or "vbs" or "raw"
- badchars This option can be used to specify a list of raw bytes to avoid in the encoding
- platform This option can be used to set the operating system platform of the encoder
- arch This option can be used to set the architecture of the encoder
- ecount This option specifies the number of encoding passes to be done

For "exe" format, additional options are available:

- altexe The name of a specific executable template file to use for the output file
- exedir The name of an alternate directory of templates to consult for the output file
- $inject A$  boolean indicating whether to inject the payload as new thread

```
Client: [ "module.encode", "<token>", "Data", "EncoderModule", {
             "Option1" => "Value1",
             "Option2" => "Value2"
      }
]
Server: { "encoded" => "<raw output data>" }
```
# *module.execute( String: ModuleType, String: ModuleName, Hash: Datastore )*

The module.execute method provides a way to launch an exploit, run an auxiliary module, trigger a post module on a session, or generate a payload. The ModuleType should be one "exploit", "auxiliary", "post", and "payload. The ModuleName can either include module type prefix ("exploit/") or not. The Datastore is the full set of datastore options that should be applied to the module before executing it.

In the case of exploits, auxiliary, or post modules, the server response will return the Job ID of the running module:

```
Client: [ "module.execute", "<token>", "ModuleType", "ModuleName", {
             "RHOST" => "1.2.3.4",
             "RPORT" => "80"
      }
]
```

```
Server: { "job_id" => 1 }
```
In the case of payload modules, a number of additional options are parsed, including the datastore for the payload itself. These options are:

- BadChars The raw list of bytes that needed to be encoded out of the payload
- Format The output format that the payload should be converted to ("exe", "ruby", "c")
- ForceEncoding A boolean indicating whether encoding should be done even if bytes are OK
- Template The path to a template file for EXE output
- Platform The operating system platform for the encoder
- KeepTemplateWorking A boolean indicating whether to inject a new thread or not
- NopSledSize The size of the prefixed mandatory nop sled (default is 0)
- Iterations The number of encoding rounds to go through

The response consists of the raw payload data:

```
Client: [ "module.execute", "<token>", "ModuleType", "ModuleName", {
             "LHOST" => "4.3.2.1",
             "LPORT" => "4444"
      }
]
Server: { "payload" => "<raw payload data>" }
```
## <span id="page-33-0"></span>**Plugins**

The Plugin API provides the ability to load, unload, and list loaded plugins.

## *plugin.load( String: PluginName, Hash: Options )*

The plugin.load method will load the specified plugin in the framework instance. The Options parameter can be used to specify initialization options to the plugin. The individual options are different for each plugin. A failed load will cause this method to return a "result" value of "failure".

```
Client: [ "plugin.load", "<token>", "PluginName", {
             "Option1" => "Value1",
             "Option2" => "Value2"
      }
]
Server: { "result" => "success" }
```
## *plugin.unload( String: PluginName )*

The plugin.unload method will unload a previously loaded plugin by name. The name is not always identical to the string used to load the plugin in the first place, so callers should check the output of plugin.loaded when there is any confusion. A failed load will cause this method to return a "result" value of "failure".

```
Client: [ "plugin.unload", "<token>", "PluginName" ]
Server: { "result" => "success" }
```
## *plugin.loaded*

The plugin.loaded method will enumerate all currently loaded plugins.

```
Client: [ "plugin.loaded", "<token>" ]
Server: { "plugins" => [ "plugin1", "plugin2", "plugin3" ] }
```
#### <span id="page-34-0"></span>**Sessions**

The Sessions API is used to list, interact with, and terminate open sessions to compromised systems. The Session ID returned by session.list is used to unique identify a given session. Note that the database IDs used to identify sessions in the Metasploit Pro user interface are translated to a framework instancelocal Session ID for use by this API.

#### *session.list*

This method will list all active sessions in the framework instance.

```
Client: [ "session.list", "<token>" ]
Server: {
```

```
"1" => {
```
**}**

```
'type' => "shell",
      "tunnel_local" => "192.168.35.149:44444",
       "tunnel_peer" => "192.168.35.149:43886",
       "via_exploit" => "exploit/multi/handler",
       "via_payload" => "payload/windows/shell_reverse_tcp",
       "desc" => "Command shell",
      "info" => "",
       "workspace" => "Project1",
       "target_host" => "",
       "username" => "root",
       "uuid" => "hjahs9kw",
       "exploit_uuid" => "gcprpj2a",
      "routes" => [ ]
}
```
#### *session.stop( String: SessionID )*

The session.stop method will terminate the session specified in the SessionID parameter.

```
Client: [ "session.stop", "<token>", "SessionID" ]
Server: { "result" => "success" }
```
*session.shell\_read( String: SessionID, OPTIONAL: Integer:ReadPointer)*

The shell.read method provides the ability to read output from a shell session. As of version 3.7.0, shell sessions also ring buffer their output, allowing multiple callers to read from one session without losing data. This is implemented through the optional ReadPointer parameter. If this parameter is not given (or set to 0), the server will reply with all buffered data and a new ReadPointer (as the "seq" element of the reply). If the caller passes this ReadPointer into subsequent calls to shell.read, only data since the previous read will be returned. By continuing to track the ReadPointer returned by the last call and pass it into the next call, multiple readers can all follow the output from a single session without conflict.

```
Client: [ "session.shell_read", "<token>", "SessionID", "ReadPointer ]
Server: { 
      "seq" => "32",
      "data" => "uid=0(root) gid=0(root)…"
}
```
*session.shell\_write( String: SessionID, String: Data )*

The shell.write method provides the ability to write data into an active shell session. Note that most sessions require a terminating newline before they will process a command.

```
Client: [ "session.shell_write", "<token>", "SessionID", "id\n" ]
Server: { "write_count" => "3" }
```
*session.meterpreter\_write( String: SessionID, String: Data )*

The session.meterpeter\_write method provides the ability write commands into the Meterpreter Console. This emulates how a user would interact with a Meterpreter session from the Metasploit Framework Console. Note that multiple concurrent callers writing and reading to the same Meterpreter session through this method can lead to a conflict, where one caller gets the others output and vice versa. Concurrent access to a Meterpreter session is best handled by running Post modules or Scripts. A
newline does not need to specified unless the console is current tied to an interactive channel, such as a sub-shell.

```
Client: [ "session.meterpreter_write", "<token>", "SessionID", "ps" ]
Server: { "result" => "success" }
```
*session.meterpreter\_read( String: SessionID )*

The session.meterpreter\_read method provides the ability to read pending output from a Meterpreter session console. As noted in the session.meterpreter write documentation, this method is problematic when it comes to concurrent access by multiple callers and Post modules or Scripts should be used instead.

```
Client: [ "session.meterpreter_read", "<token>", "SessionID"]
Server: { "data" => "<raw console output>" }
```
*session.meterpreter\_run\_single( String: SessionID, String: Command )*

The session.meterpreter\_run\_single method provides the ability to run a single Meterpreter console command. This method does not need be terminated by a newline. The advantage to session.meterpreter\_run\_single over session.meterpreter\_write is that this method will always run the Meterpreter command, even if the console tied to this sessions is interacting with a channel.

```
Client: [ "session.meterpreter_run_single", "<token>", "SessionID", "ps" ]
Server: { "result" => "success" }
```
*session.meterpreter\_script( String: SessionID, String: ScriptName )*

The session.meterpreter\_script method provides the ability to run a Meterpreter script on the specified session. This method does not provide a way to specify arguments for a script, but the session.metepreter\_run\_single method can handle this case.

```
Client: [ "session.meterpreter_run_single", "<token>", "SessionID", "ps" ]
Server: { "result" => "success" }
```
*session.meterpreter\_session\_detach( String: SessionID )*

The session.meterpreter\_session\_detach method stops any current channel or sub-shell interaction taking place by the console associated with the specified Meterpreter session. This simulates the console user pressing the Control+Z hotkey.

```
Client: [ "session.meterpreter_session_detach", "<token>", "SessionID" ]
Server: { "result" => "success" }
```
*session.meterpreter\_session\_kill( String: SessionID )*

The session.meterpreter\_session\_kill method terminates the current channel or sub-shell that the console associated with the specified Meterpreter session is interacting with. This simulates the console user pressing the Control+C hotkey.

```
Client: [ "session.meterpreter_session_detach", "<token>", "SessionID" ]
Server: { "result" => "success" }
```
*session.meterpreter\_tabs( String: SessionID, String: InputLine )*

The session.meterpreter tabs command simulates the user hitting the tab key within the Meterpreter Console. This method will take a current line of input and return the tab completion options that would be available within the interactive console. This allows an API caller to emulate tab completion through this interface. For example, setting the InputLine to "hel" for a newly allocated console returns a single element array with the option "help".

```
Client: [ "session.meterpreter_tabs", "<token>", "SessionID", "InputLine"]
Server: { "tabs" => [ "option1", "option2", "option3" }
```
*session.compatible\_modules( String: SessionID )*

The session.compatible\_modules method returns a list of Post modules that are compatible with the specified session. This includes matching Meterpreter Post modules to Meterpreter sessions and enforcing platform and architecture restrictions.

**Client: [ "session.compatible\_modules", "<token>", "SessionID" ]**

**Server: { "modules" => [ "multi/gather/env" ] }**

*session.shell\_upgrade( String: SessionID, String: ConnectHost, String: ConnectPort )*

The session.shell\_upgrade method will attempt to spawn a new Meterpreter session through an existing Shell session. This requires that a multi/handler be running (windows/meterpreter/reverse\_tcp) and that the host and port of this handler is provided to this method.

```
Client: [ "session.shell_upgrade", "<token>", "SessionID", "1.2.3.4", 4444 ]
Server: { "result" => "success" }
```
*session.ring\_clear( String: SessionID )*

The session.ring\_clear method will wipe out the ring buffer associated with a specific shell session. This may be useful to reclaim memory for idle background sessions.

```
Client: [ "session.ring_clear", "<token>", "SessionID" ]
Server: { "result" => "success" }
```
*session.ring\_last( String: Session ID )*

The session.ring\_last method will return the last issued ReadPointer (sequence number) for the specified Shell session.

```
Client: [ "session.ring_last", "<token>", "SessionID" ]
Server: { "seq" => 112 }
```
*session.ring\_put( String: SessionID, String: Data)*

The session.ring put method is identical to session.shell write, please see that entry for more information.

*session.ring\_read( String: SessionID, OPTIONAL: Integer: ReadPointer)*

The session.ring\_read method is identical to session.shell\_read, please see that entry for more information.

# **Metasploit Pro API Methods**

In addition to the Standard API, Metasploit Pro provides access to the extensive commercial feature set. The API methods below can be used to manage a remote Metasploit Pro instance and include everything from product activation to automated mass exploitation and reporting. Note that while the Pro API includes a number of high-level APIs, the Standard API methods are still the best way to manage low-level primitives, such as Sessions. In some cases, there is overlap between what a Pro API method provides and what can be found in the Standard API and the comments listed for the Pro API will make it clear which use case a specific method is designed to solve.

### **Pro General API**

The Pro General API methods provide access to product version information, active projects, and configured user accounts.

### *pro.about*

The pro.about method returns a hash containing basic information about the running Metasploit Pro instance.

```
Client: [ "pro.about", "<token>" ]
Server: {"product" => "Metasploit Pro", "version" => "4.0.0" }
```
#### *pro.workspaces*

The pro.workspaces method returns a list of all active Metasploit Pro projects. Although these are called products in the user interface, the underlying object is referred to as a Workspace, and the terms workspace and project are used interchangeably throughout this guide.

```
Client: [ "pro.workspaces", "<token>" ]
Server: { "Project1" => { 
            "created_at" => 1303706869,
            "updated_at" => 1303706869,
            "name" => "Project1",
            "boundary" => "192.168.0.0/24",
            "description" => "This is the local office network",
```

```
"owner" => "admin",
      "limit_to_network" => false
     }
}
```
### *pro.projects*

The pro.projects method is an alias for the pro.workspaces method listed above

# *pro.workspace\_add( Hash:WorkspaceOptions )*

The pro.workspace\_add method adds a new workspace with the specified settings and returns a hash of that contains information on the newly created workspace.

```
Client: [ "pro.workspace_add", "<token>", { "name" => "Project1" ]
Server: { "Project1" => { 
            "created_at" => 1303706869,
            "updated_at" => 1303706869,
            "name" => "Project1",
            "boundary" => "192.168.0.0/24",
            "description" => "This is the local office network",
            "owner" => "admin",
            "limit_to_network" => false
            }
      }
```
Hash keys that be passed in to this method include:

**name**: The unique name of the newly created workspace **boundary**: The default network range for this project **description**: A short amount of text describing this project **limit\_to\_network**: A Boolean indicating whether to restrict operations to the boundary *pro.project\_add( Hash:WorkspaceOptions)*

The pro.project\_add method is an alias for the pro.workspace\_add method listed above

### *pro.workspace\_del( String:WorkspaceName )*

The pro.workspace\_del removes the workspace specified in the WorkspaceName parameter.

```
Client: [ "pro.workspace_del", "<token>", "Project1" ]
Server: { "result" => "success" }
```
*pro.project\_del( String:WorkspaceName )*

The pro.project\_del method is an alias for the pro.workspace\_del method listed above

#### *pro.users*

The pro.users method returns a list of all configured user accounts in the Metasploit Pro instance.

```
Client: [ "pro.users", "<token>" ]
Server: { "users" => {
            "admin" => {
                   "username" => "admin",
                   "admin" => true,
                   "fullname" => "Joe Admin",
                   "email" => "joe_admin@example.org",
                   "phone" => "1-555-555-1212",
                   "company" => "Giant Widgets, Inc."
                  }
            }
      }
```
#### **Pro License API**

The Pro License API provides methods for registering and activating the Metasploit Pro product.

*pro.register( String: ProductKey )*

The pro.register method accepts a product key as the only parameter, validates that the product key matches the correct format, and saves the product key internally. The pro.activate method must be used to fully activate the product. This method returns a hash indicating the result of the register call and the current state of the product.

```
Client: [ "pro.register", "<token>", "ProductKey" ]
```
**Server: {**

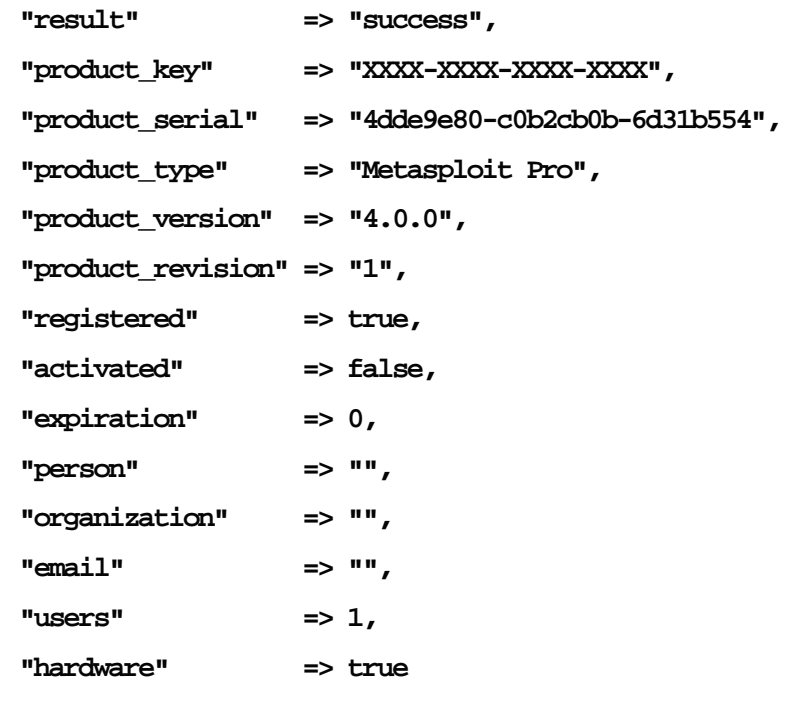

*pro.activate( Hash: ActivationOptions )*

 **}**

The pro.activate method causes the Metasploit Pro installation to attempt an online activation with the previously registered product key and the specified ActivationOptions. If a 'product\_key' element is provided in the ActivationOptions hash, this key will be registered prior to the activation process. In most cases, an empty hash can be specified in place of the ActivationOptions. If the Metasploit Pro instance does not have direct access to the internet, the ActivationOptions can be used to specify an

internal HTTP proxy server. Proxy options can be specified in the 'proxy\_host', 'proxy\_port', 'proxy\_user', and 'proxy pass' elements of the ActivationOptions hash. Only standard HTTP proxies are supported. The response to the activate call will either contain a hash of license information, as the pro.register method does, or a hash containing a 'result' element with the value set to 'failure', and a second element, 'reason' indicating the reason for this failure. Note that every product key can only be activated a limited number of times, with the count determined by the license type. In the event that activation limit has been reached, Rapid7 Support must be contacted to reset the activation count.

```
Client: [ "pro.activate", "<token>", 
             {
                    "proxy_host" => "1.2.3.4", 
                    "proxy_port" => 80
```
**}]**

**Server: {**

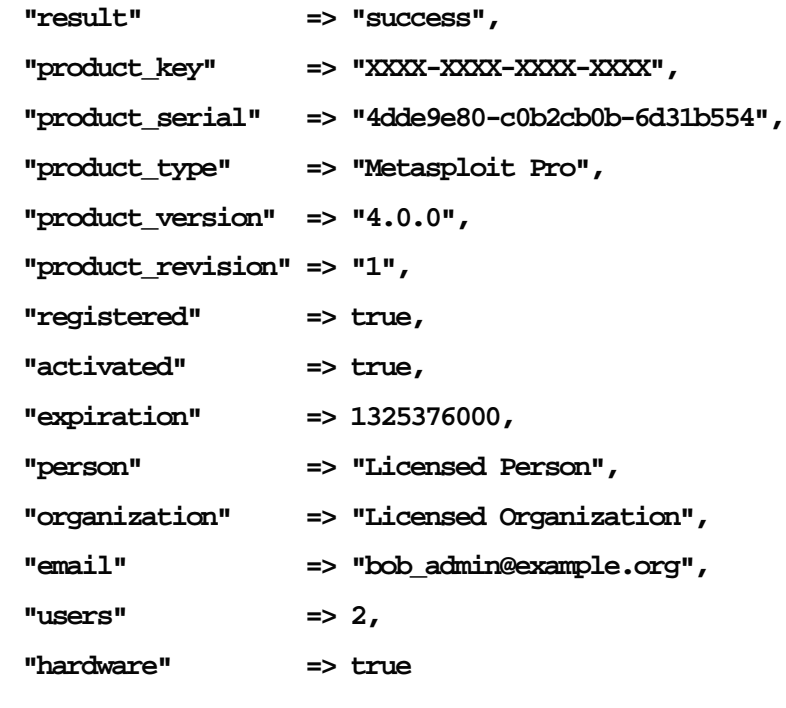

# *pro.activate\_offline( String: ActivationFilePath )*

 **}**

The pro.activate\_offline method causes the Metasploit Pro installation to load a pre-generated offline activation file from the specified local filesystem path. Offline activation files are reserved for customers with network isolation requirements and are available through Rapid7 Support.

```
Client: [ "pro.activate_offline", , "<token>", 
"/tmp/metasploit_pro_activation.zip" ]
```
**Server: {**

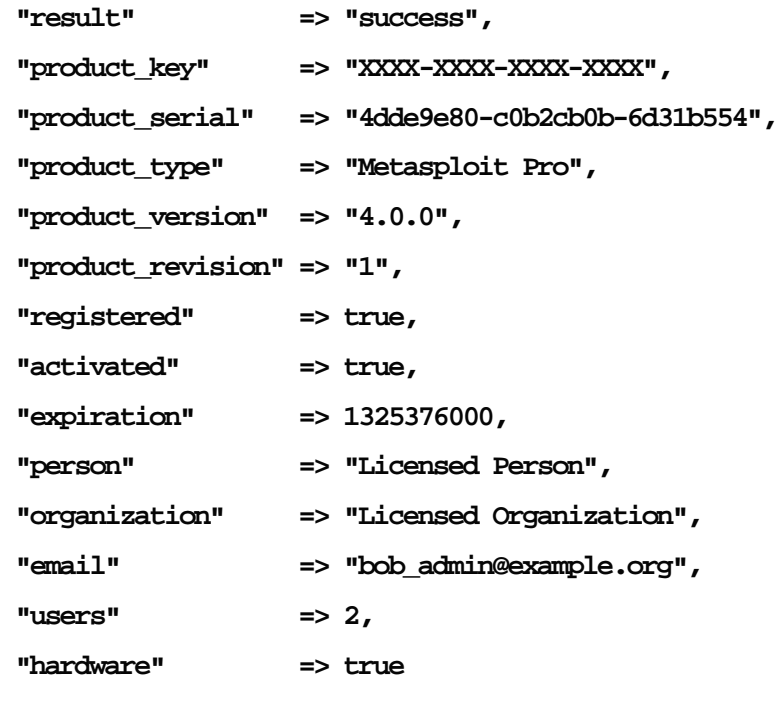

*pro.license*

The pro.license method will return a hash indicating the current Metasploit Pro license.

```
Client: [ "pro.license", "<token>"]
```
**Server: {**

 **}**

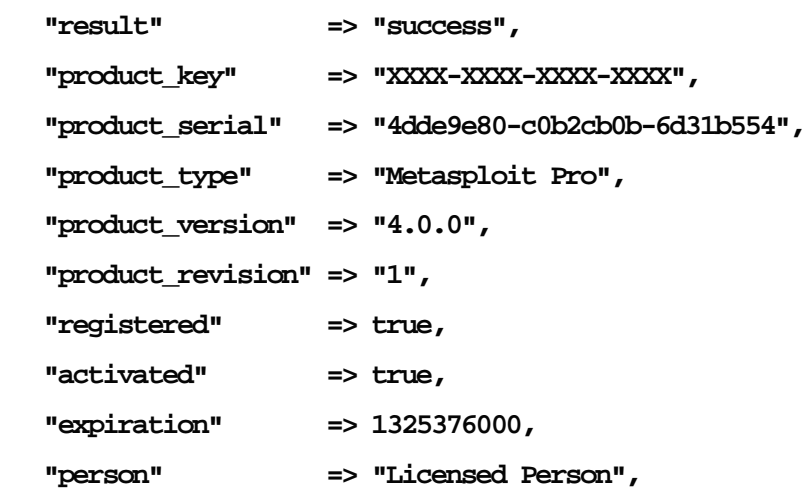

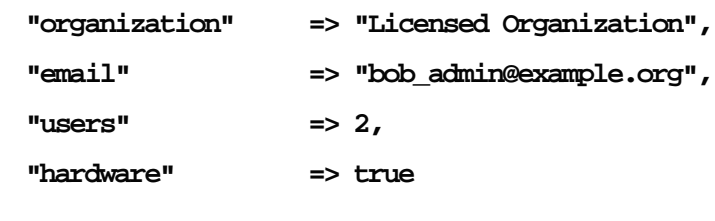

### *pro.revert\_license*

 **}**

The pro.revert\_license method attempts to switch to the last successfully activated product license before the current one. Only one backup license copy is kept and this method does nothing if there is no backup license available when it is called. The return value is identical to the pro.license call in that it provides the newly chosen license information as a hash. This method is used to temporarily use a license that may provide more users or other capabilities and then fallback to the original license when that temporary license expires.

```
Client: [ "pro.license", "<token>"]
```

```
Server: {
```
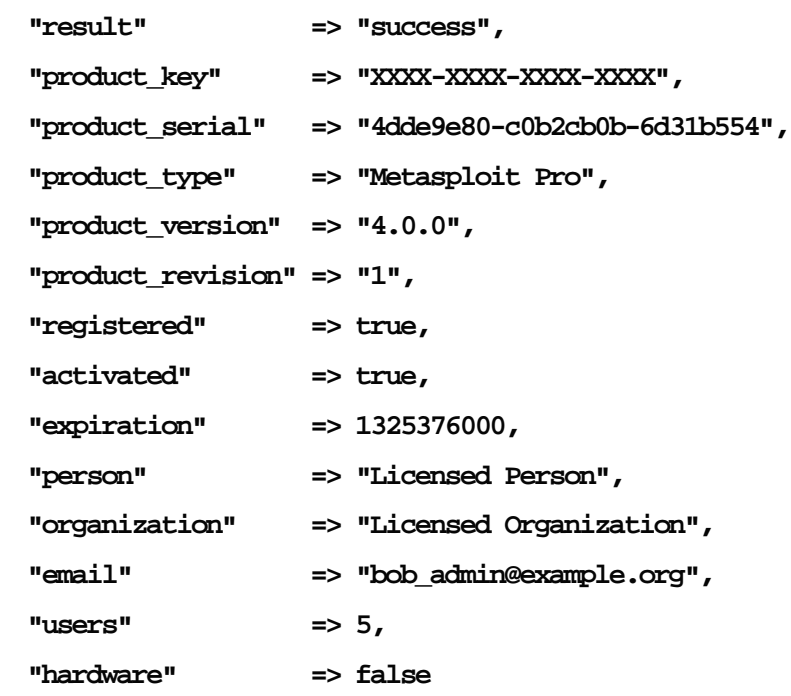

 **}**

### **Pro Updates API**

The Pro Updates API provides the ability to check for, download, and apply the latest Metasploit Pro updates. This API also includes a method for restarting the Metasploit Pro services.

### *pro.update\_available( Hash: UpdateCheckOptions )*

The pro.update\_available method provides the ability to check for available updates to the Metasploit Pro instance. The UpdateCheckOptions hash can either be empty or include the 'proxy\_host', 'proxy\_port', 'proxy\_user', and 'proxy\_pass' elements to use a HTTP proxy for the check. The return value includes a hash that indicates whether an update is available, what the version number of this update is, and a description of what the update contains. Note that the description may contain HTML formatting.

```
Client: [ "pro.update_available", "<token>", { } ]
Server: {
      "status" => "success",
      "result" => "update",
      "current" => "1",
      "version" => "20120125000001",
      "info" => "This updates adds new features and fixes…"
      }
```
### *pro.update\_install( Hash: InstallOptions )*

The pro.update\_install method provides the ability to install an update package by name, specified through the 'version' element of the InstallOptions hash. The 'proxy\_host', 'proxy\_port', 'proxy\_user', and 'proxy\_pass' elements can be supplied in this hash to indicate that a HTTP proxy should be used. This method returns a hash indicating whether the update was started successfully and what the current status of the installation is. The download and installation process is completed as a single step as the progress can be tracked through calls to the pro.update\_status method. Note that the pro.restart\_service method must be called to finalize the update.

```
Client: [ "pro.update_install", "<token>", { "version" => "20120125000001" } 
]
Server: {
```

```
"status" => "success",
"result" => "Downloading",
"error" => ""
}
```
*pro.update\_install\_offline( String: UpdatePath )*

The pro.update\_install\_offline method provides the ability install an update package from a local filesystem. Customers that require offline updates should contact Rapid7 Support to be notified of the download location of each update package. The status of the offline package installation can be monitored by calling the pro.update status method. Note that the pro.restart service method must be called to finalize the update.

```
Client: [ "pro.update_install_offline", "<token>", 
"/tmp/metasploit_pro_update.zip" ]
Server: {
      "status" => "success",
      "result" => "Installing",
      "error" => ""
      }
```
### *pro.update\_status*

The pro.update status method returns a hash indicating the current status of the update installation process. If the update is still being retrieved from the server, the current progress of the download will be returned in the 'download\_total', 'download\_done', and 'download\_pcnt' elements.

```
Client: [ "pro.update_status", "<token>" ]
Server: {
      "status" => "success",
      "result" => "Downloading",
      "error" => "",
      "download_total" => "1000000",
      "download_done" => "100000",
      "download_pcnt" => "10"
      }
```
#### *pro.update\_stop*

The pro.update\_stop method forcibly stops any existing update process, whether it is downloading the update package or installing the contents.

```
Client: [ "pro.update_stop", "<token>" ]
Server: { "status" => "success" }
```
#### *pro.restart\_service*

The pro.restart\_service method causes the Metasploit Pro RPC Service (prosvc) and the Metasploit Pro Web Service to restart. This is necessary to complete the installation of an update package.

```
Client: [ "pro.restart_service", "<token>" ]
Server: { "status" => "success" }
```
#### **Pro Task API**

Metasploit Pro uses Tasks to manage background jobs initiated by the user through the web interface. Scanning, exploiting, bruteforcing, importing, and reporting are all handled through Tasks. The Pro Task API provides methods for enumerating active tasks, stopping tasks, and retrieving the raw log file for a given task.

#### *pro.task\_list*

The pro.task\_list method returns a hash of active tasks.

```
Client: [ "pro.task_list", "<token>" ]
Server: { "108" =>
 {
            "status" => "running",
             "error" => "",
             "created_at" => 1306792667,
             "progress" => 25,
             "description" => "Launching",
            "info" => "#1 ICONICS WebHMI ActiveX Buffer Overflow",
            "workspace" => "Branch Office",
             "username" => "admin",
             "result" => "",
            "path" => "tasks/task_pro.single_108.txt",
             "size" => 425
           }
     }
```
#### *pro.task\_status( String: TaskID )*

The pro.task\_status method returns the current status of a given task.

```
Client: [ "pro.task_status", "<token>", "108" ]
Server: { "108" =>
```

```
 {
            "status" => "running",
             "error" => "",
             "created_at" => 1306792667,
             "progress" => 25,
             "description" => "Launching",
            "info" => "#1 ICONICS WebHMI ActiveX Buffer Overflow",
            "workspace" => "Branch Office",
             "username" => "admin",
             "result" => "",
            "path" => "tasks/task_pro.single_108.txt",
             "size" => 425
           }
```

```
pro.task_stop( String: TaskID )
```
**}**

The pro.task\_stop method terminates the task specified in the TaskID parameter.

```
Client: [ "pro.task_status", "<token>", "108" ]
Server: { "task" => "108", "status" => "stopped" }
```
### *pro.task\_log( String: TaskID )*

The pro.task\_log method returns the status and log data for the task specified in the TaskID parameter.

```
Client: [ "pro.task_log", "<token>", "108" ]
Server: { 
             "status" => "running",
              "error" => "",
              "created_at" => 1306792667,
              "progress" => 25,
              "description" => "Launching",
             "info" => "#1 ICONICS WebHMI ActiveX Buffer Overflow",
             "workspace" => "Branch Office",
```

```
 "username" => "admin",
 "result" => "",
"path" => "tasks/task_pro.single_108.txt",
 "size" => 425,
"log" => "<425 bytes of output data>"
```
# *pro.task\_delete\_log( String: TaskID )*

**}**

The pro.task\_delete\_log method deletes the associated log file for a specific task.

```
Client: [ "pro.task_delete_log", "<token>", "108" ]
Server: { "status" => "succcess" }
```
#### **Pro Feature API**

The Pro Feature API includes methods that provide access to many of the top-level features in the Metasploit Pro user interface. These methods include launching discovery scans, importing data from other tools, launching automated exploits, running brute force attacks, and generating reports. Since these methods are designed to expose all of the functionality available through the user interface, they take a large number of parameters.

### *pro.start\_discover( Hash:Config )*

The pro.start\_discover method is the backend method that drives the Scan action within the Metasploit Pro user interface. This action launches a discovery scan against a range of IP addresses, identifying active hosts, open services, and extracting information from the discovered services. The resulting data is stored in the backend database. The pro.start\_discover method takes a large number of options in the form of a single Hash parameter and returns a Task ID that can be monitored using the Pro Task API.

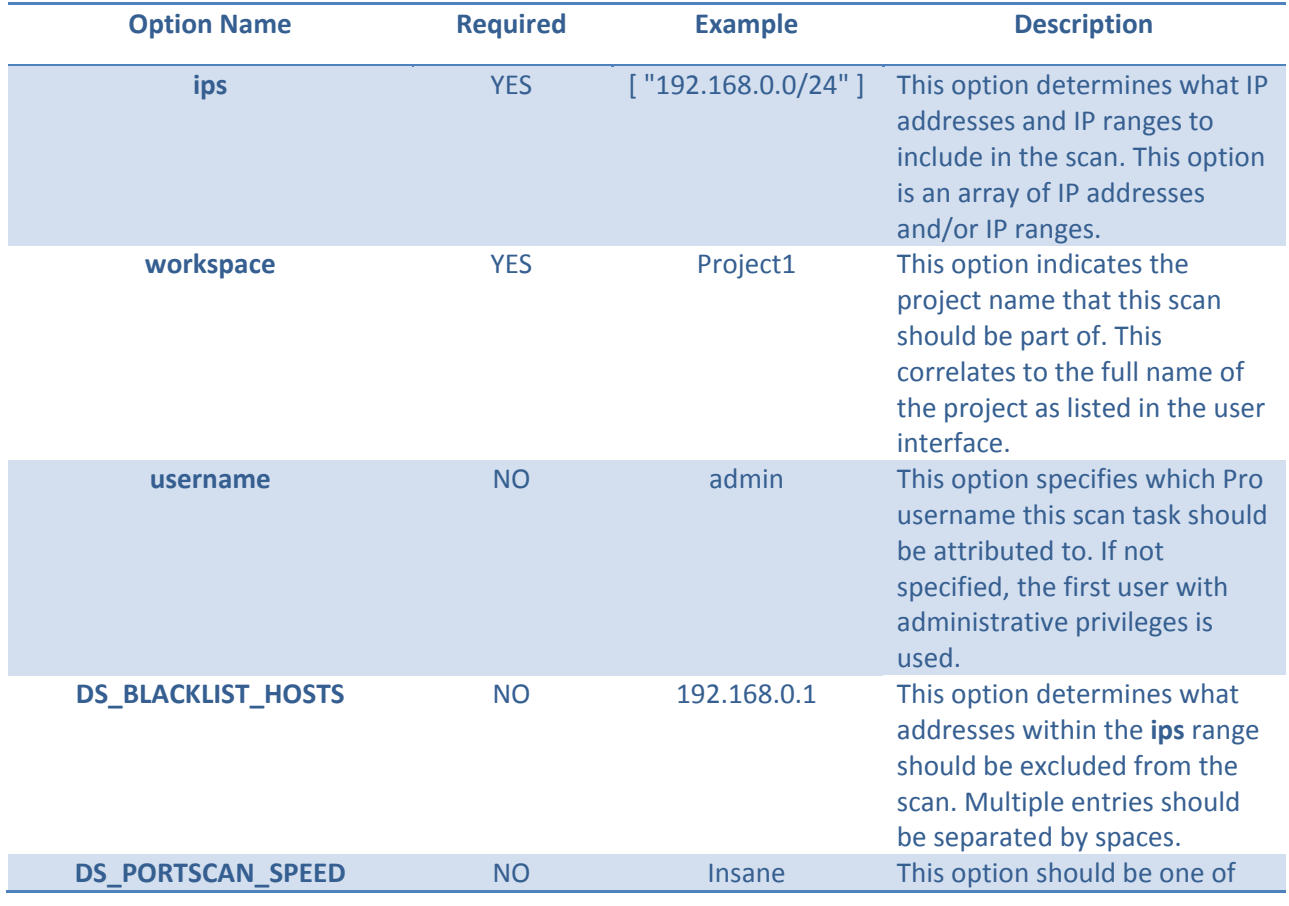

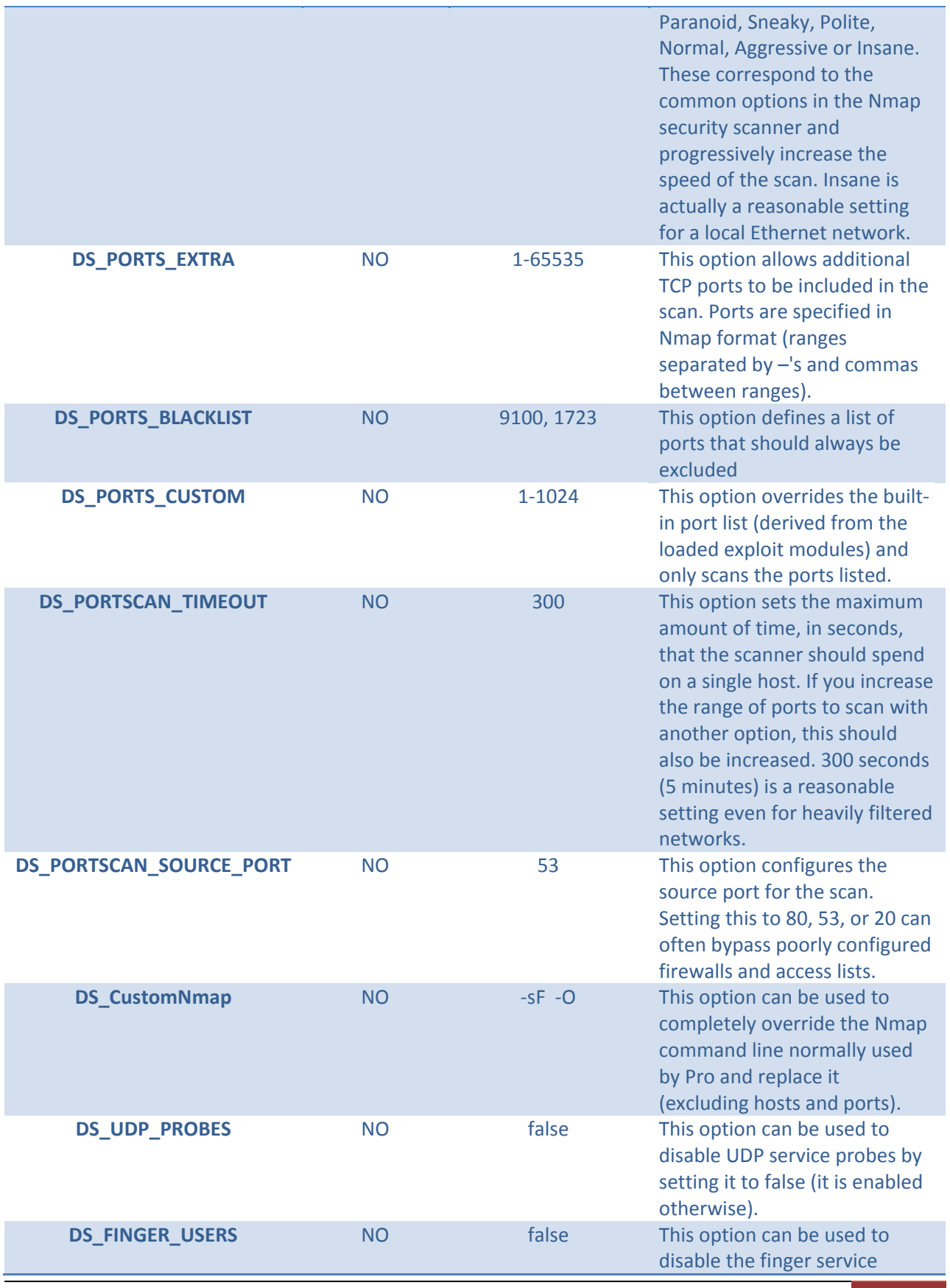

Copyright © 2011 Rapid7 LLC | API Reference 55

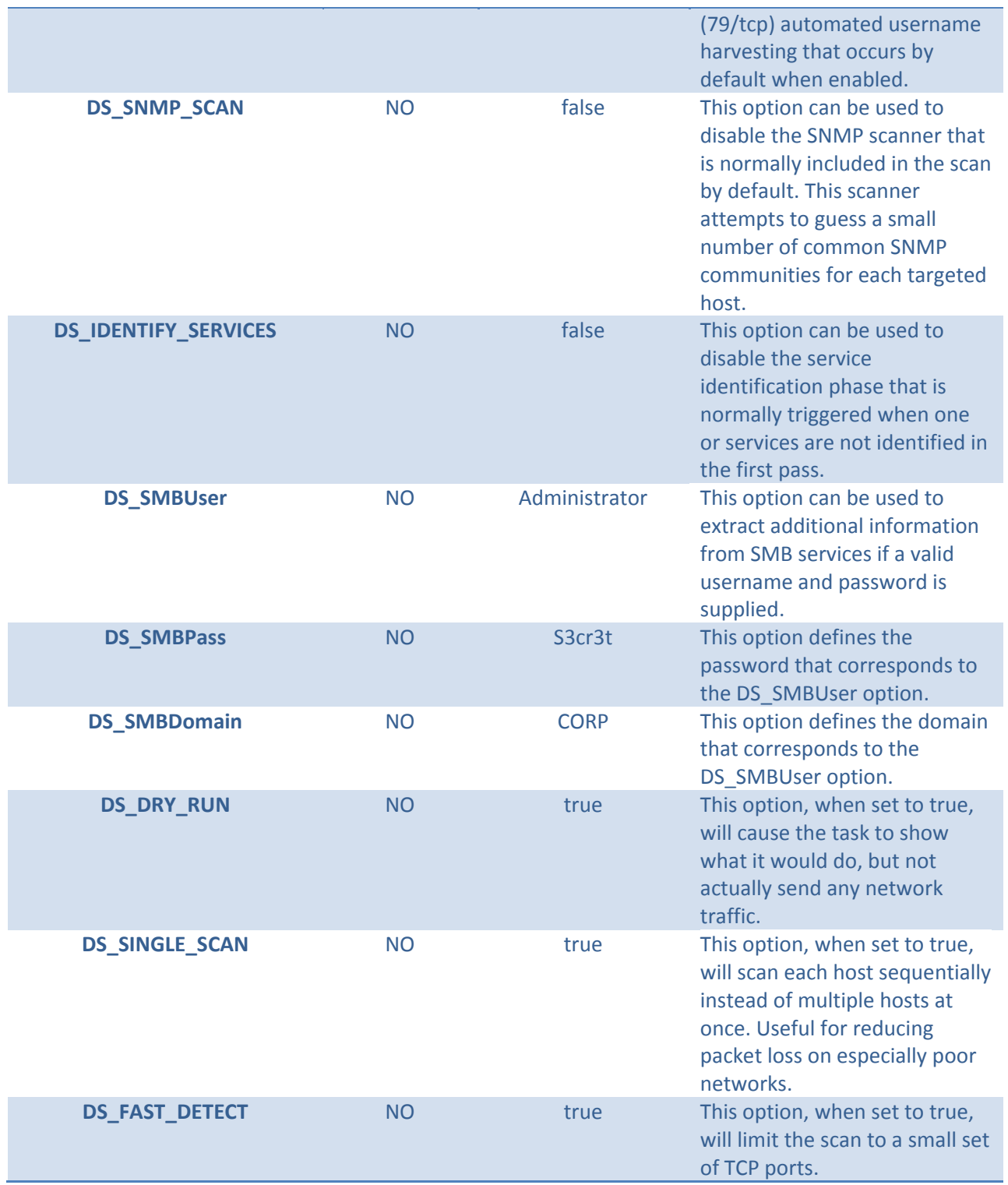

A sample request to use the default settings to scan 192.168.0.0/24 would look like:

```
Client: [ "pro.start_discover", "<token>", 
            {
             "ips" => [ "192.168.0.0/24" ],
             "workspace" => "Project1"
            }
]
```
If we change the same request to scan all 65535 TCP ports, it would look like:

```
Client: [ "pro.start_discover", "<token>", 
           {
            "ips" => [ "192.168.0.0/24" ],
            "workspace" => "Project1",
            "DS_PORTS_CUSTOM" => "1-65535"
           }
]
```
In any case the reply from a successful request would look like:

```
Server: { "task_id" => "109" }
```
# *pro.start\_import( Hash:Config )*

The pro.start\_import method is what drives the Import action within the Metasploit Pro user interface. This method assumes that a file is already on the local disk (relative to the Metasploit Pro system) or that a NeXpose Console has been configured with one or more active sites. To import arbitrary data without having to upload the file to the server first, please see the pro.import data method instead. The pro.start\_import method takes a large number of options in the form of a single Hash parameter and returns a Task ID that can be monitored using the Pro Task API.

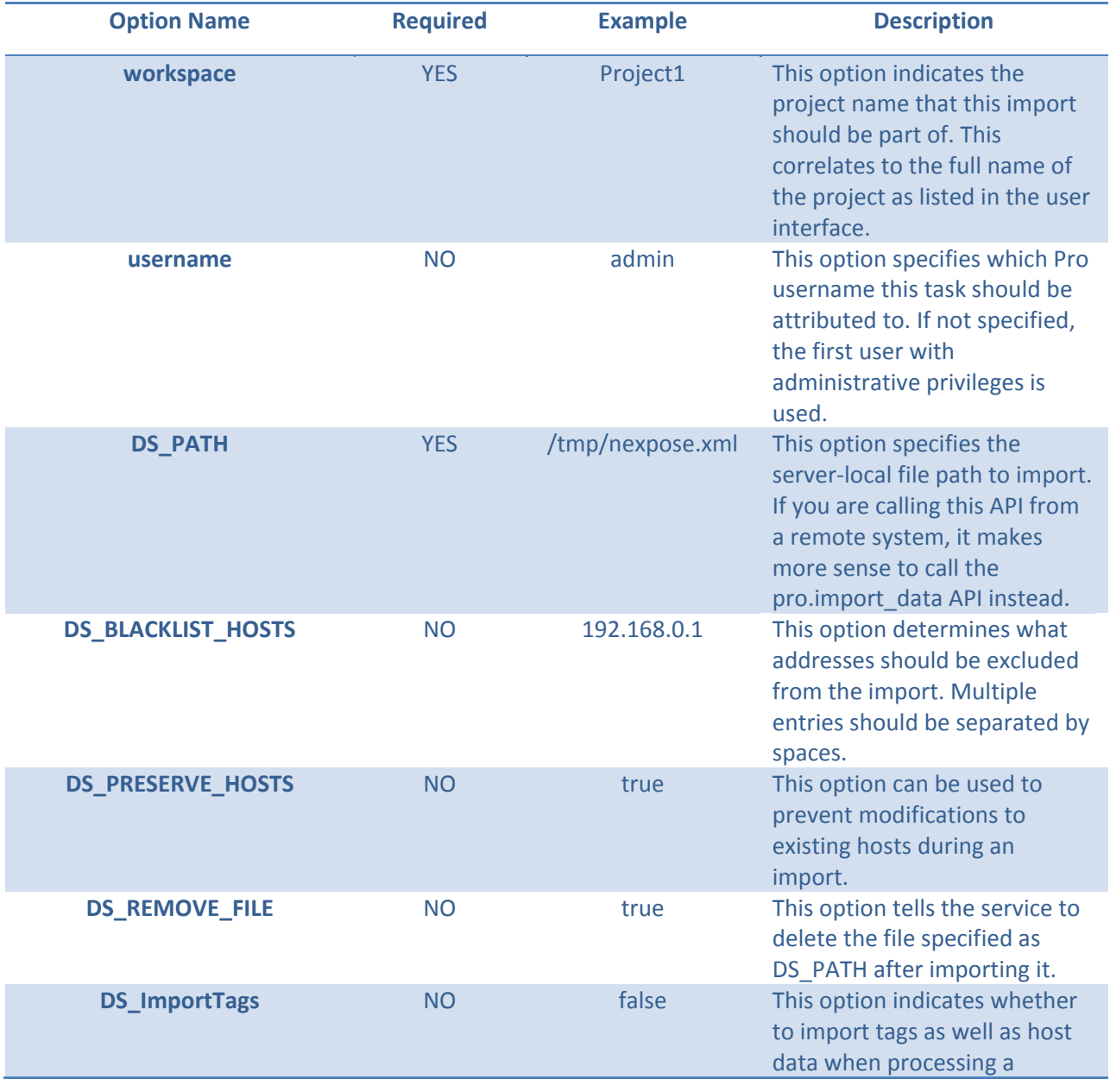

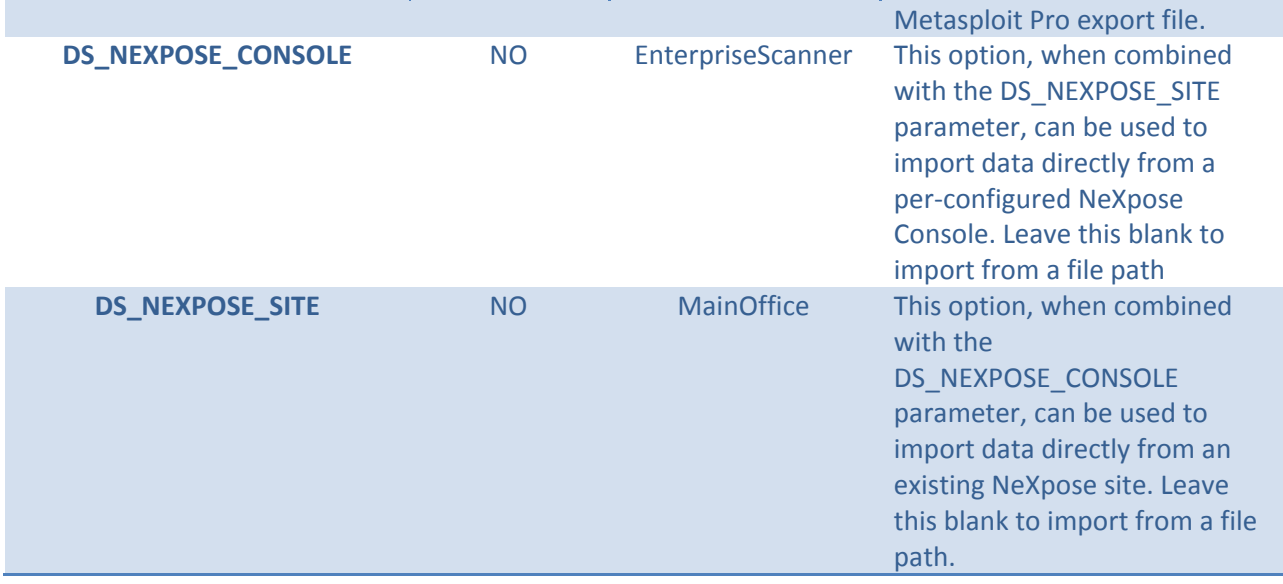

A sample request to import a NeXpose Export XML would look like:

```
Client: [ "pro.start_import", "<token>", 
             {
                "workspace" => "Project1",
                "DS_PATH" => "/tmp/nexpose.xml"
             }
]
```
The reply from a successful request contains the Task ID, as shown below:

```
Server: { "task_id" => "109" }
```
# *pro.start\_import\_creds( Hash:Config )*

The pro.start\_import\_creds method is used to import credentials (users, passwords, hashes, and keys). This method assumes that a file is already on the local disk (relative to the Metasploit Pro system. The pro.start\_import\_creds method takes a large number of options in the form of a single Hash parameter and returns a Task ID that can be monitored using the Pro Task API.

**Option Name Required Example Description workspace WES** Project1 This option indicates the project name that this import should be part of. This correlates to the full name of the project as listed in the user interface. **username NO** admin This option specifies which Pro username this task should be attributed to. If not specified, the first user with administrative privileges is used. **DS\_IMPORT\_PATH** YES /tmp/wordlist.txt This option specifies the server-local file path to import. **DS\_FTYPE** YES pass This option determines tells the service that kind of import this is. It should be one of "userpass", "user", "pass", pwdump", or "ssh\_keys". **DS\_NAME** YES common\_passwords This option indicates a unique name of this imported data set. **DS\_DESC** YES Common passwords This option provides a uservisible description of this imported data **DS\_ORIG\_FILE\_NAME** NO my\_passwords.txt This option indicates the original file name of the credential data **DS\_REMOVE\_FILE** YES true This option indicates whether the service should delete the local file after importing it.

A sample request to import a pwdump file would look like:

```
Client: [ "pro.start_import_creds", "<token>", 
             {
                "workspace" => "Project1",
                "DS_IMPORT_PATH" => "/tmp/pwdump.txt",
                "DS_FTYPE" => "pwdump",
                "DS_NAME" => "domain_dump",
                "DS_DESC" => "Password hashes from the DC",
                "DS_REMOVE_FILE" => false
             }
]
```
The reply from a successful request contains the Task ID, as shown below:

```
Server: { "task_id" => "109" }
```
### *pro.start\_nexpose( Hash:Config )*

The pro.start\_nexpose method is used to launch NeXpose scans directly through the Metasploit Pro service. The pro.start\_nexpose method takes a large number of options in the form of a single Hash parameter and returns a Task ID that can be monitored using the Pro Task API.

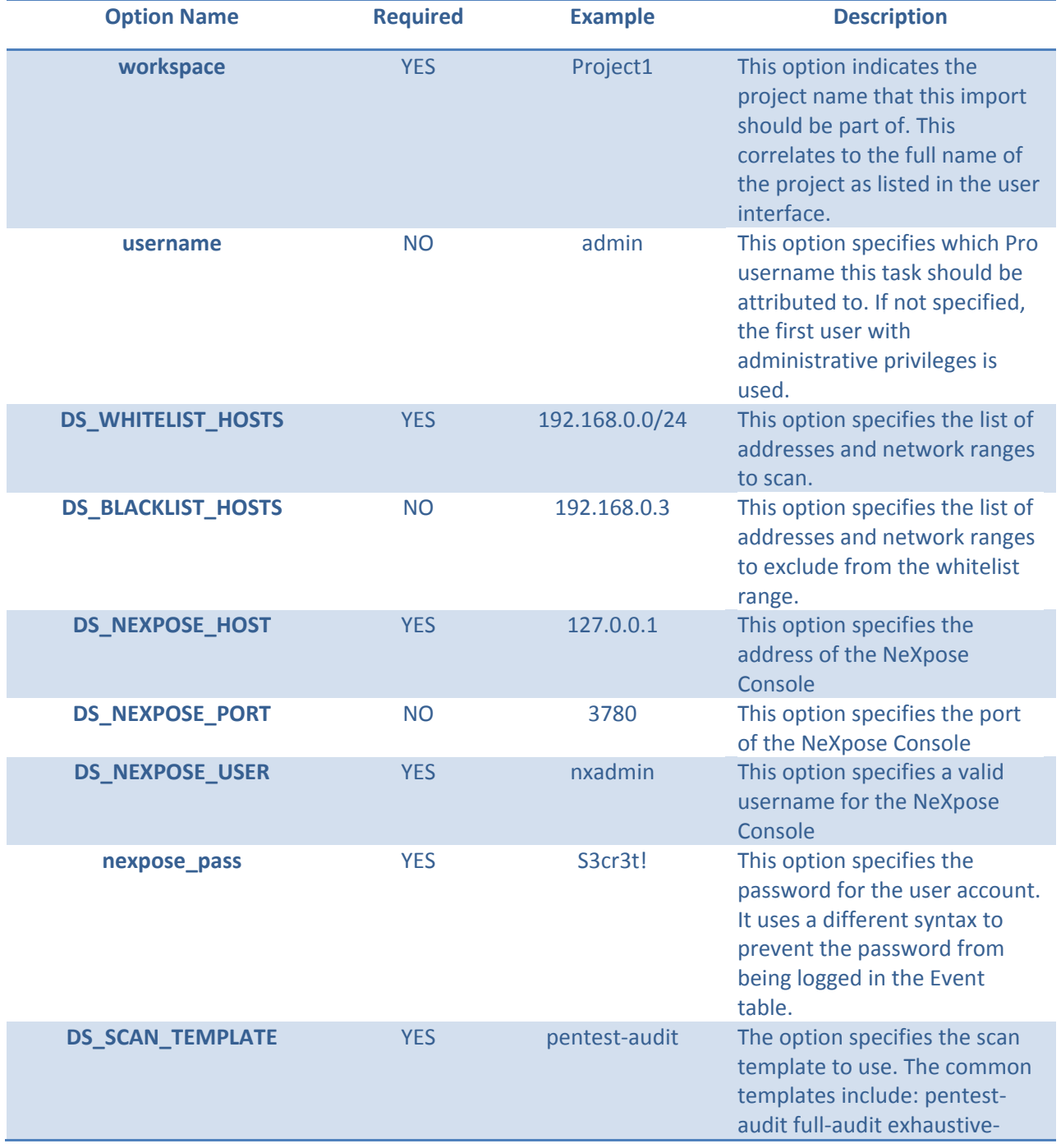

A sample request to start a new NeXpose scan:

```
Client: [ "pro.start_nexpose", "<token>", 
             {
                "workspace" => "Project1",
                "DS_WHITELIST_HOSTS" => "192.168.0.0/24",
                "DS_NEXPOSE_HOST" => "127.0.0.1",
                "DS_NEXPOSE_PORT" => 3780,
                "DS_NEXPOSE_USER" => "nxadmin",
                "nexpose_pass" => "s3cr3t",
                "DS_SCAN_TEMPLATE" => "pentest-audit"
             }
]
```
The reply from a successful request contains the Task ID, as shown below:

```
Server: { "task_id" => "109" }
```
## *pro.start\_bruteforce( Hash:Config )*

The pro.start\_bruteforce method is used to launch a new Bruteforce task. The pro.start\_bruteforce method takes a large number of options in the form of a single Hash parameter and returns a Task ID that can be monitored using the Pro Task API. Keep in mind that the Bruteforce task requires hosts and services to be present first (via Scan, Import, or NeXpose data sources).

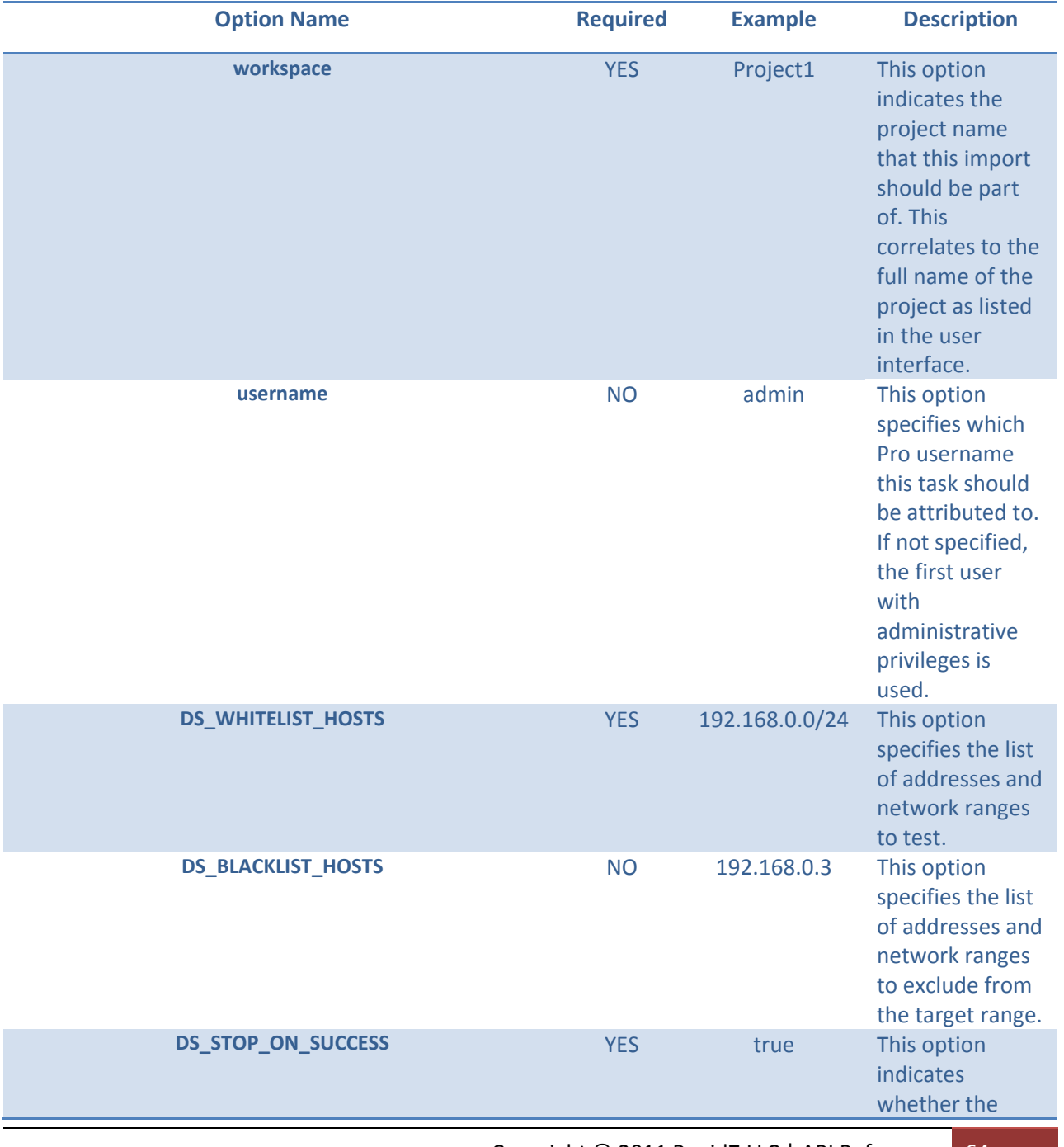

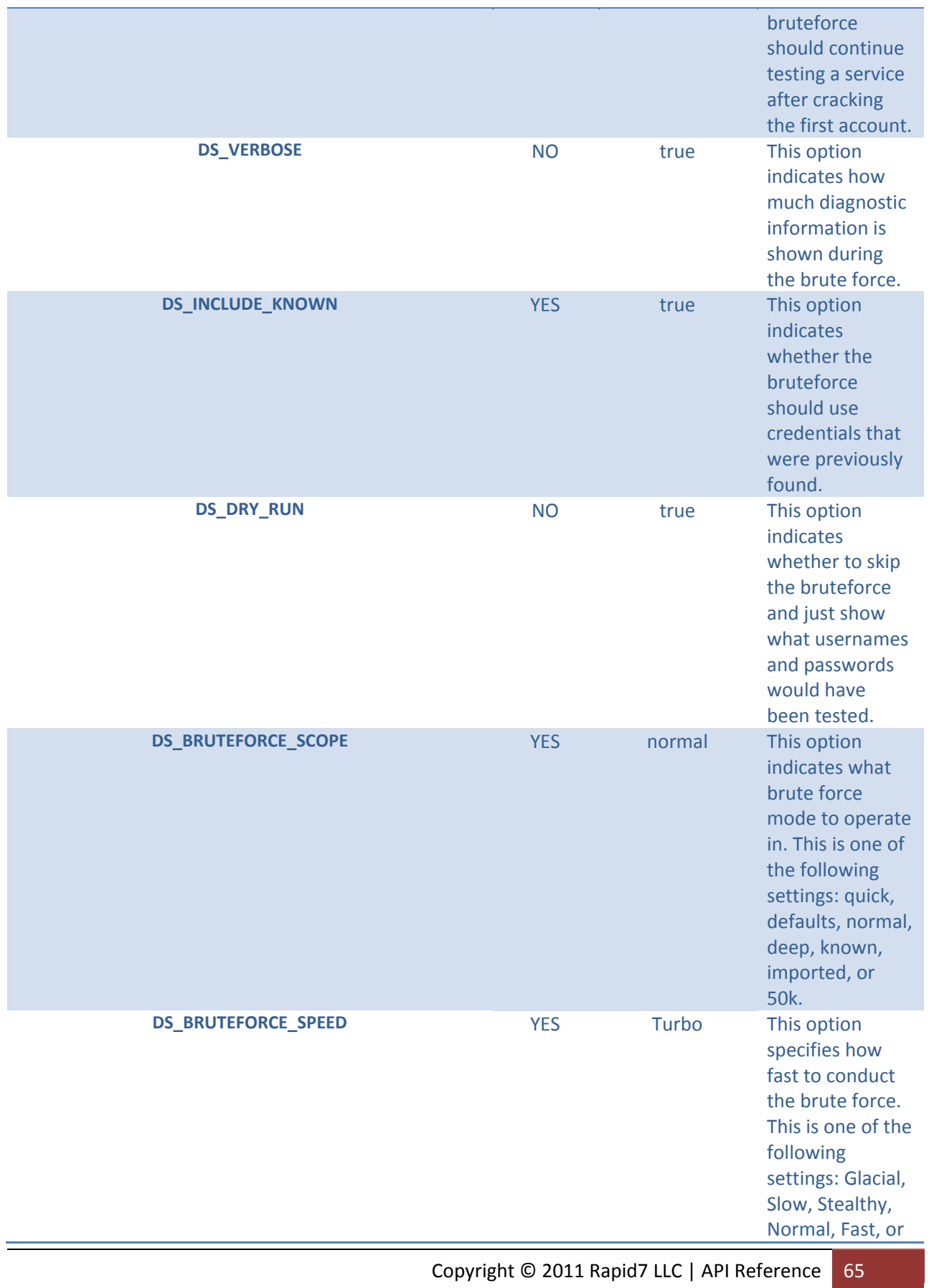

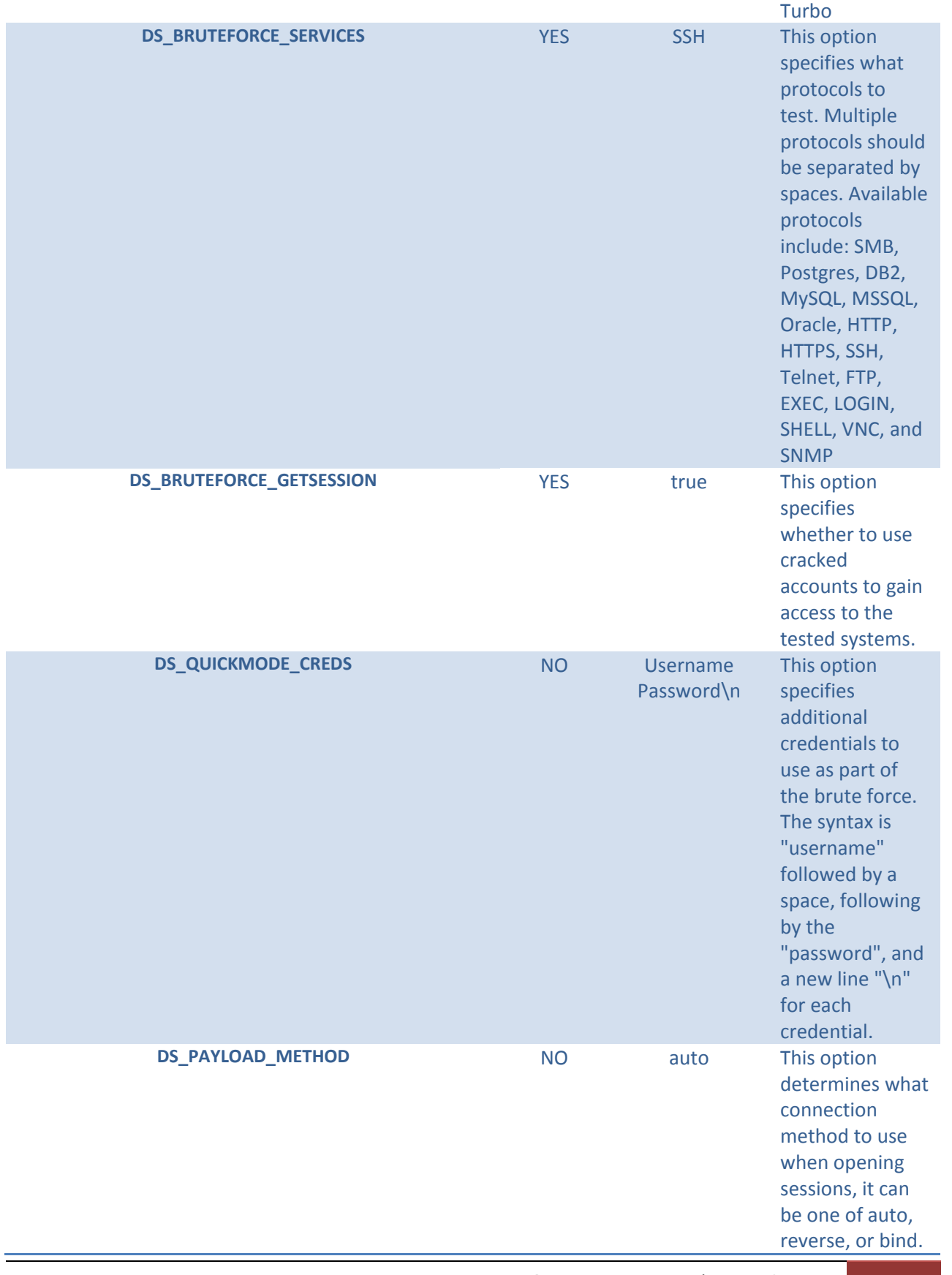

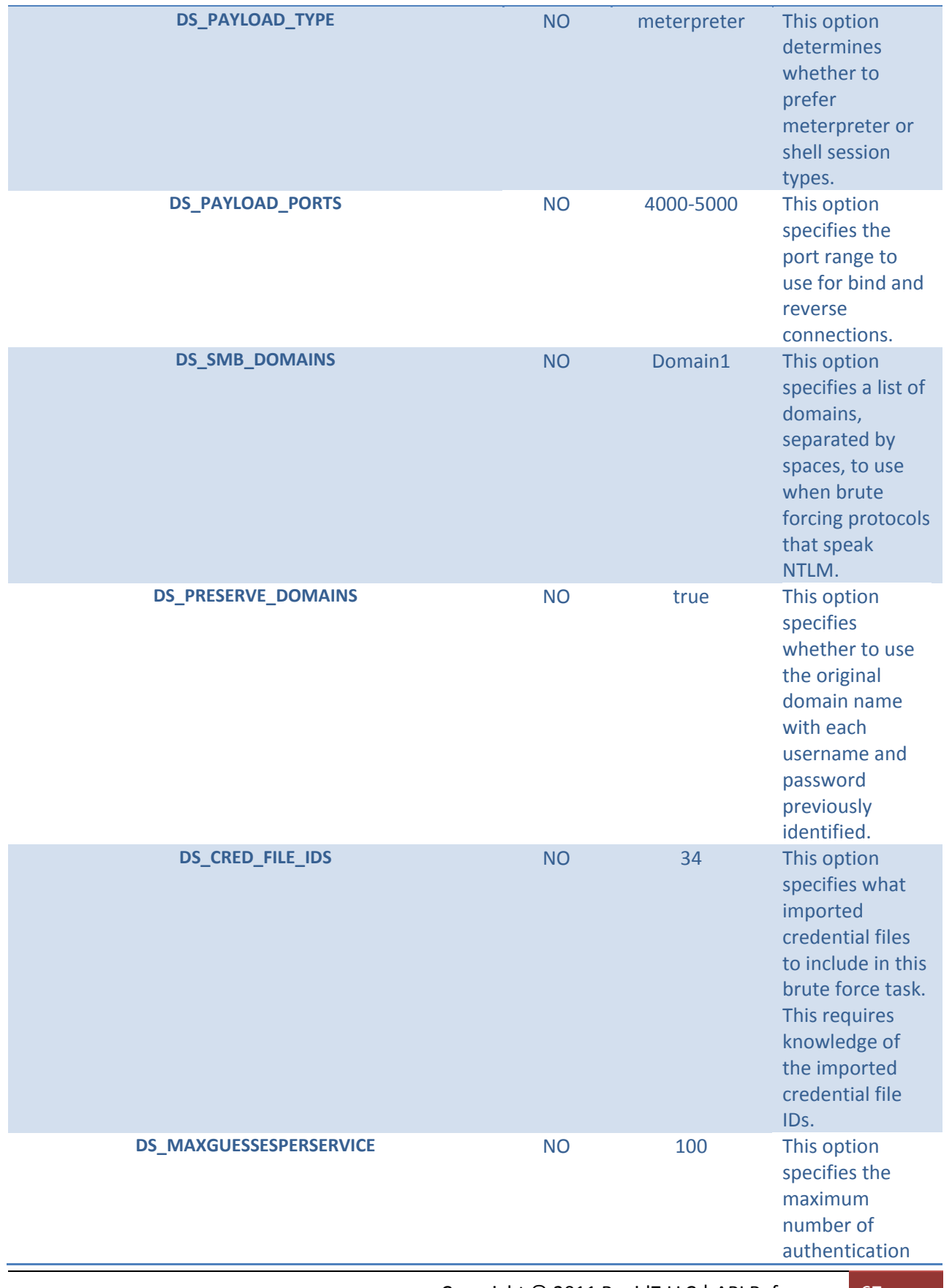

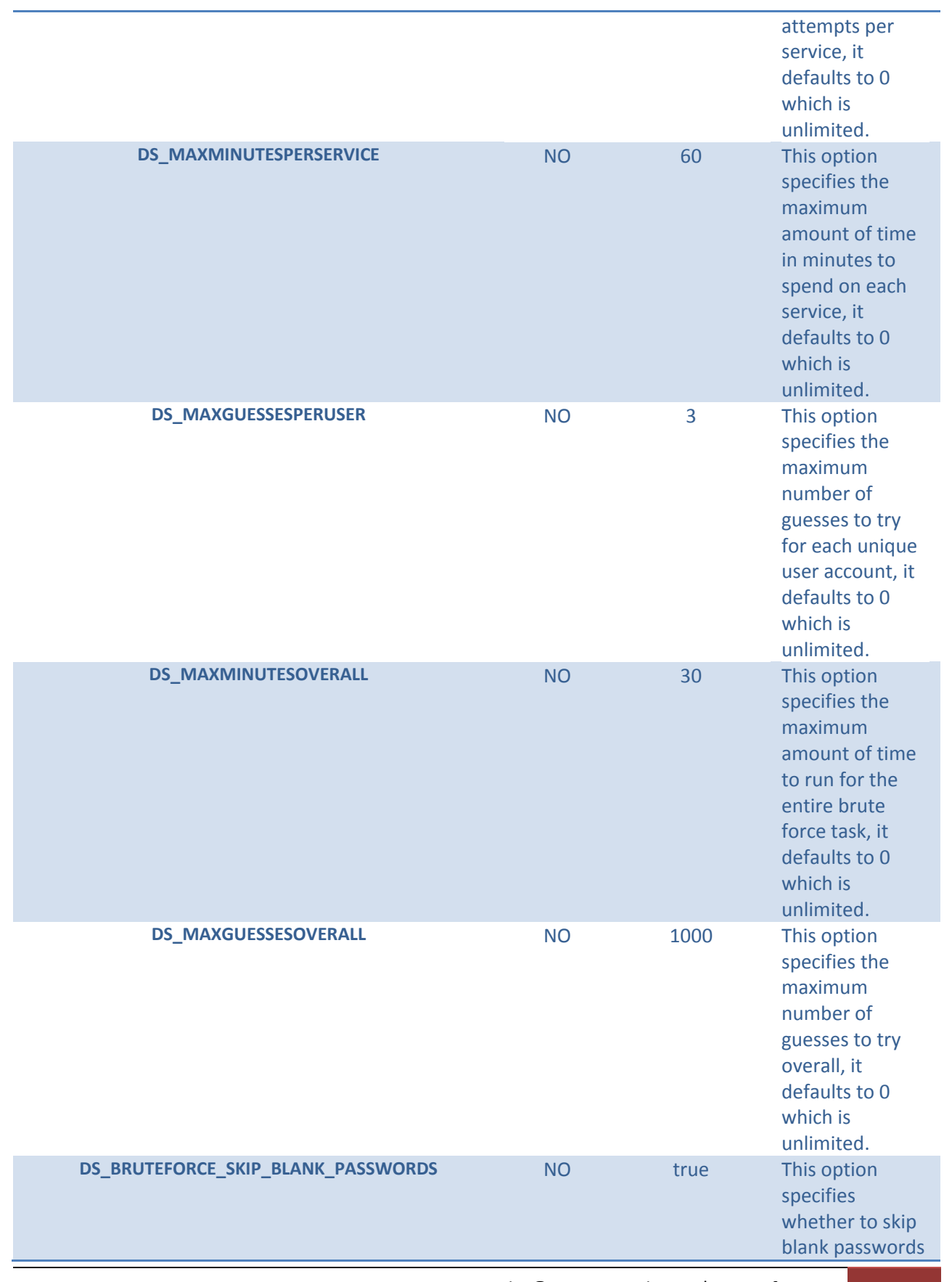

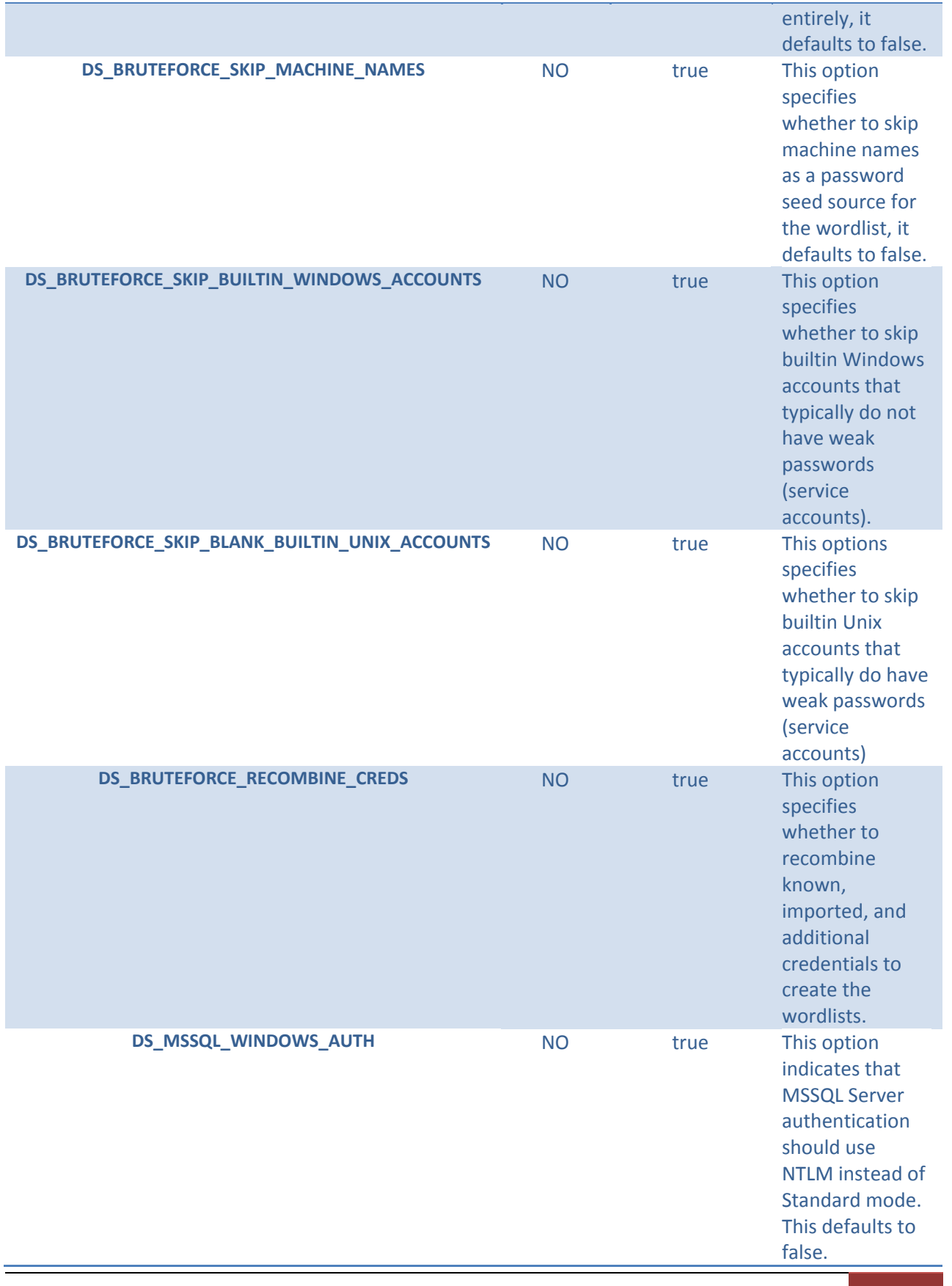

A sample request to start a new Bruteforce task:

```
Client: [ "pro.start_bruteforce", "<token>", 
            {
               "workspace" => "Project1",
               "DS_WHITELIST_HOSTS" => "192.168.0.0/24",
               "DS_BRUTEFORCE_SCOPE" => "defaults",
               "DS_BRUTEFORCE_SERVICES" => "SSH HTTP",
               "DS_BRUTEFORCE_SPEED" => "TURBO",
               "DS_INCLUDE_KNOWN" => normal,
               "DS_BRUTEFORCE_GETSESSION" => true
            }
]
```
The reply from a successful request contains the Task ID, as shown below:

```
Server: { "task_id" => "109" }
```
### *pro.start\_exploit( Hash:Config )*

The pro.start\_exploit method is what drives the Exploit action within the Metasploit Pro user interface. The pro.start\_exploit method takes a large number of options in the form of a single Hash parameter and returns a Task ID that can be monitored using the Pro Task API. Keep in mind that the Exploit action requires hosts, services, and optionally vulnerabilities to be present before it can be used. This can be accomplished using the Scan, Import, and NeXpose actions first.

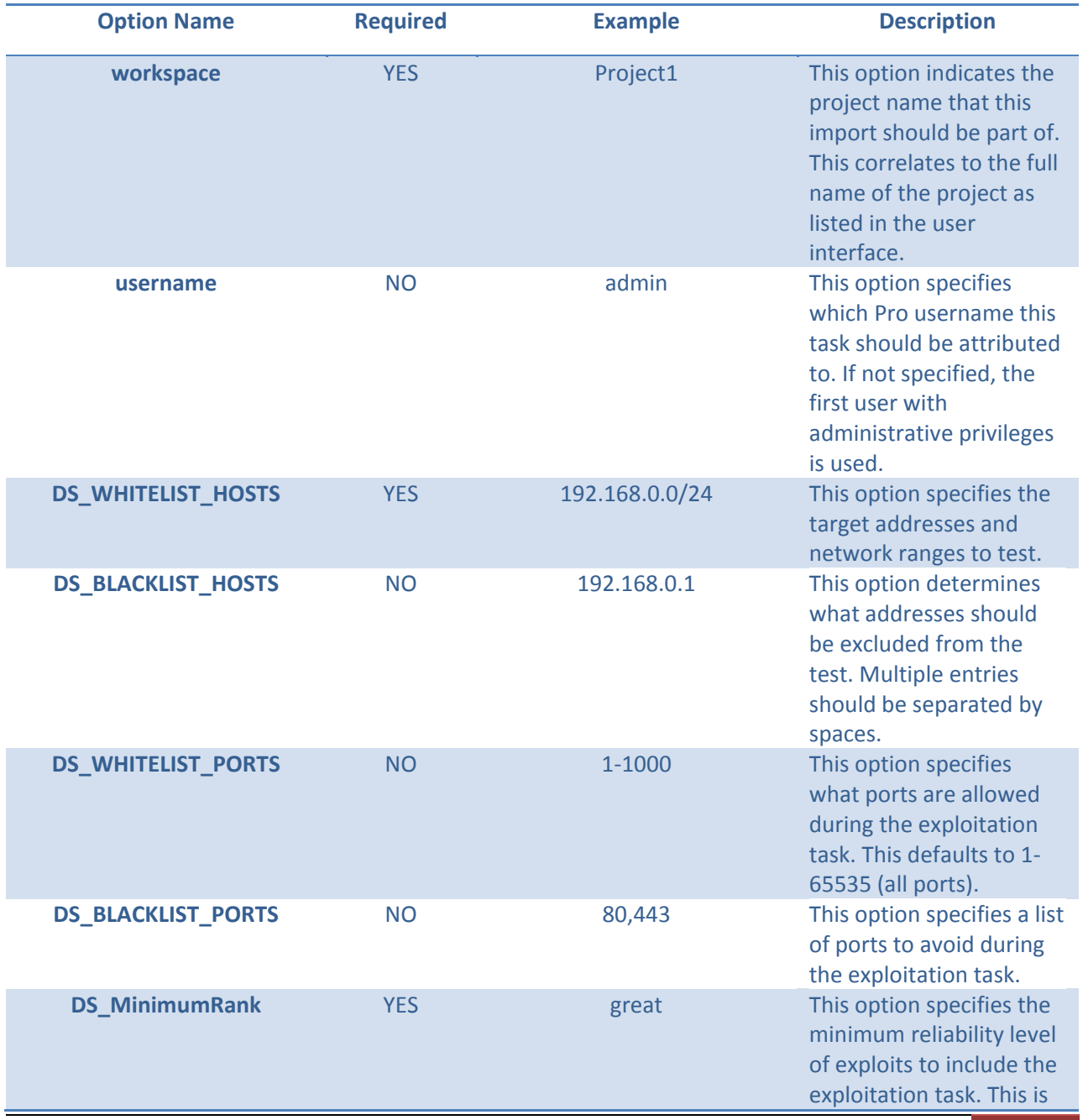

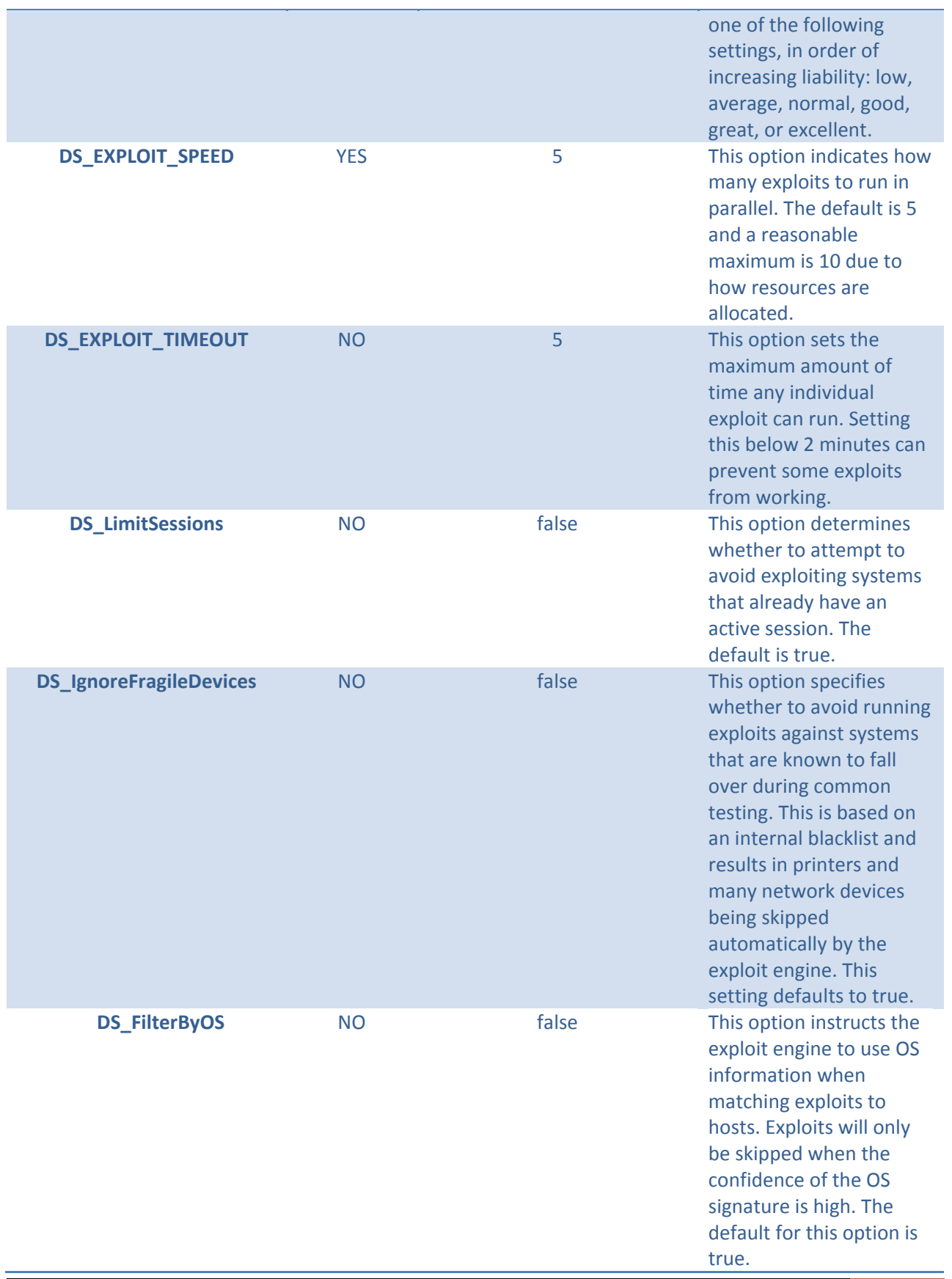
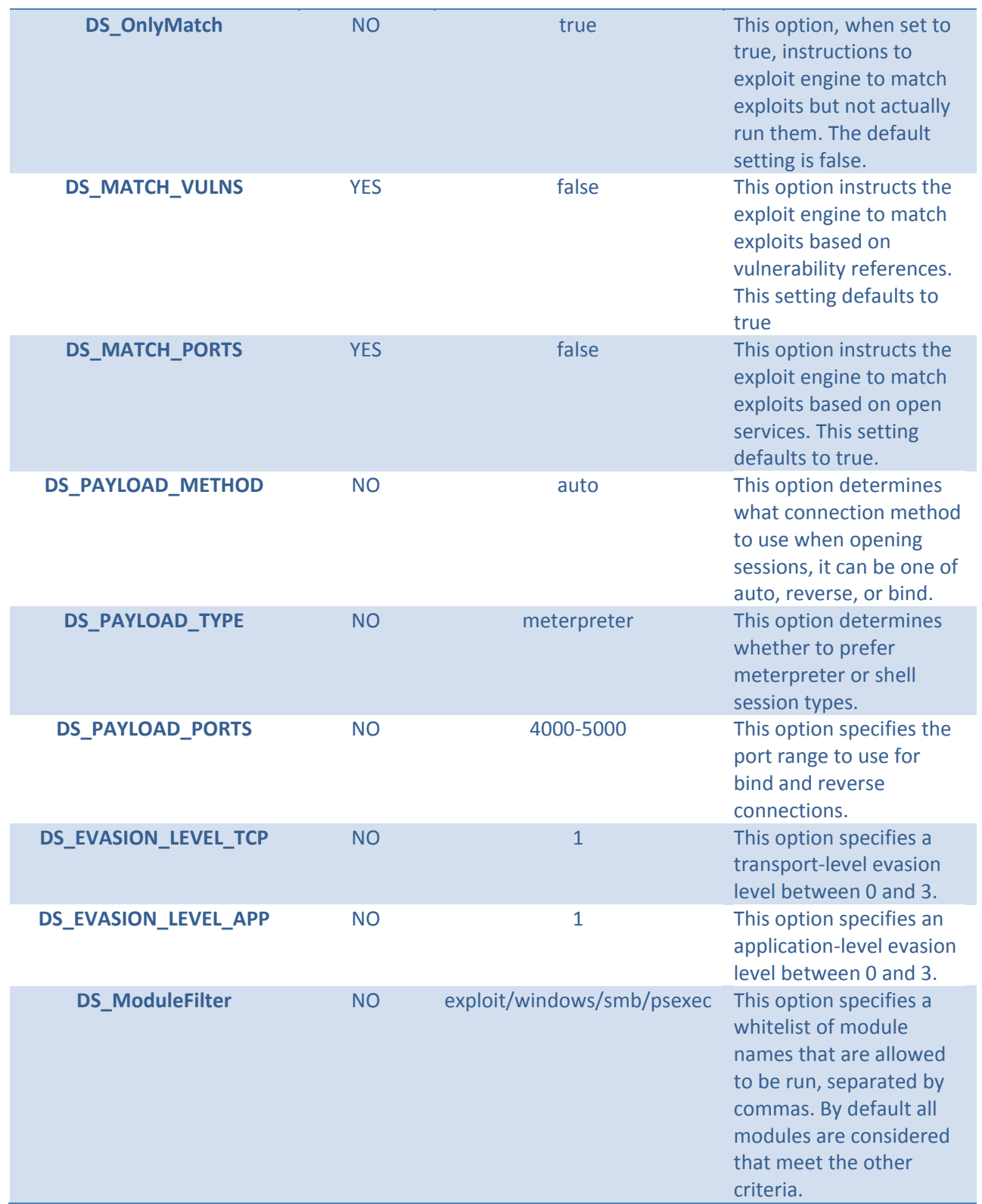

```
Client: [ "pro.start_exploit", "<token>", 
             {
                "workspace" => "Project1",
                "DS_WHITELIST_HOSTS" => "192.168.0.0/24",
                "DS_MinimumRank" => "great",
                "DS_EXPLOIT_SPEED" => 5,
                "DS_EXPLOIT_TIMEOUT" => 2,
                "DS_LimitSessions" => true,
                "DS_MATCH_VULNS" => true,
                "DS_MATCH_PORTS" => true
             }
]
```

```
Server: { "task_id" => "109" }
```
### *pro.start\_webscan( Hash:Config )*

The pro.start\_webscan method is what drives the WebScan action within the Metasploit Pro user interface. The pro.start\_webscan method takes a large number of options in the form of a single Hash parameter and returns a Task ID that can be monitored using the Pro Task API. The individual options within the Config hash are defined in the table below.

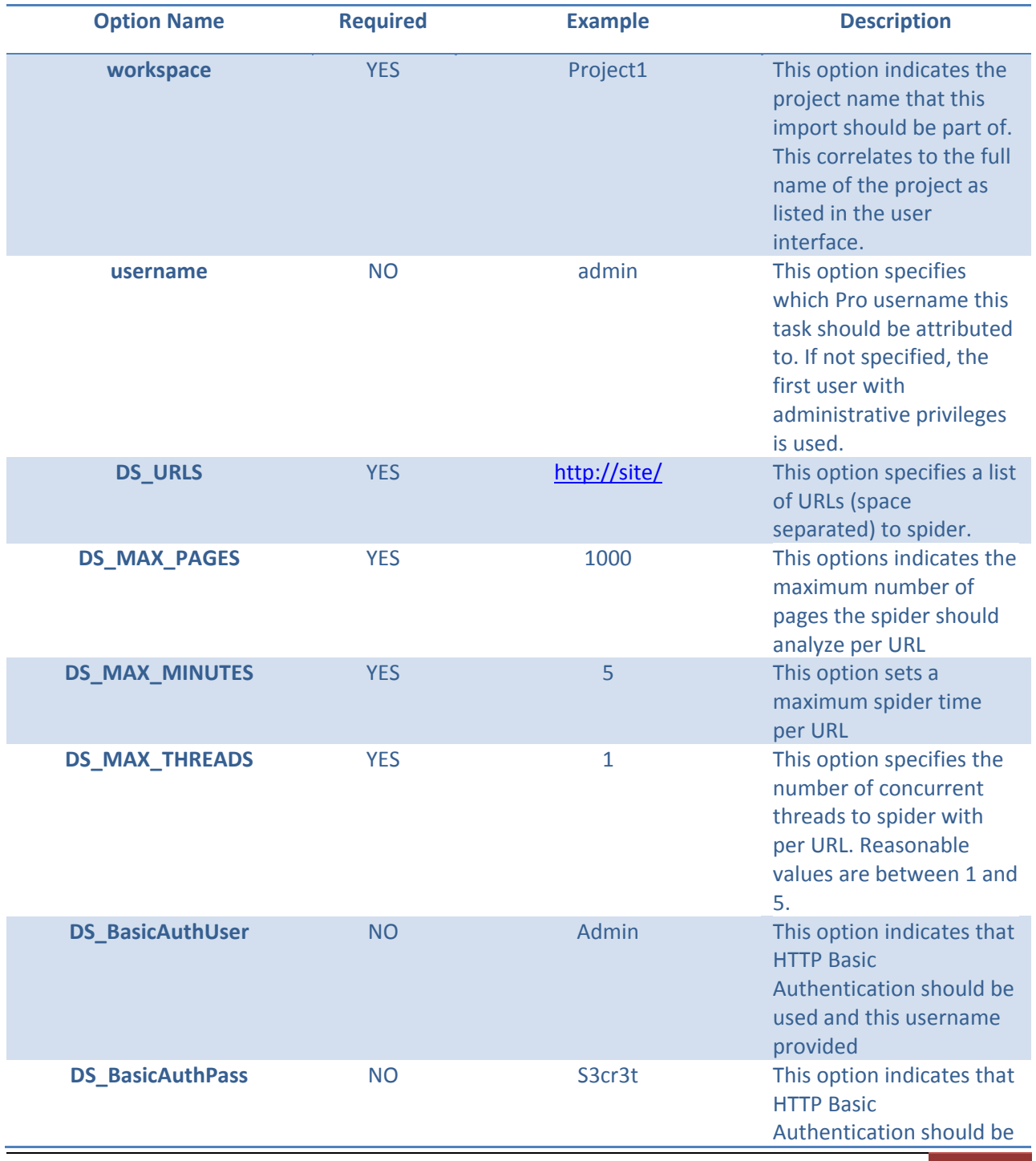

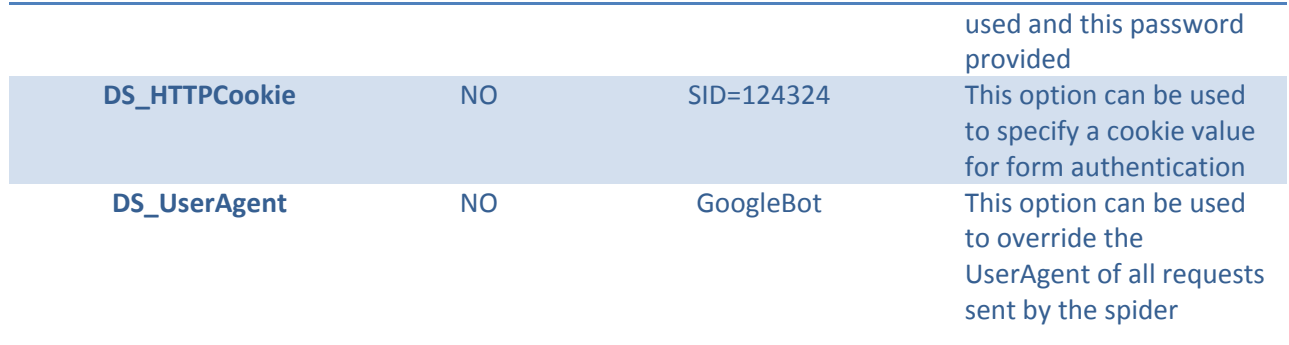

```
Client: [ "pro.start_webscan", "<token>", 
            {
               "workspace" => "Project1",
               "DS_URLS" => "http://www.example.org/",
               "DS_MAX_PAGES" => 1000,
               "DS_MAX_MINUTES" => 5,
               "DS_MAX_THREADS" => 2
            }
]
```

```
Server: { "task_id" => "109" }
```
## *(pro.start\_webaudit Hash:Config )*

The pro.start\_webaudit method is what drives the WebAudit action within the Metasploit Pro user interface. The pro.start\_webaudit method takes a large number of options in the form of a single Hash parameter and returns a Task ID that can be monitored using the Pro Task API. Keep in mind that the WebAudit action requires one or more existing forms to have been identified by the WebScan action or an import from another data source.

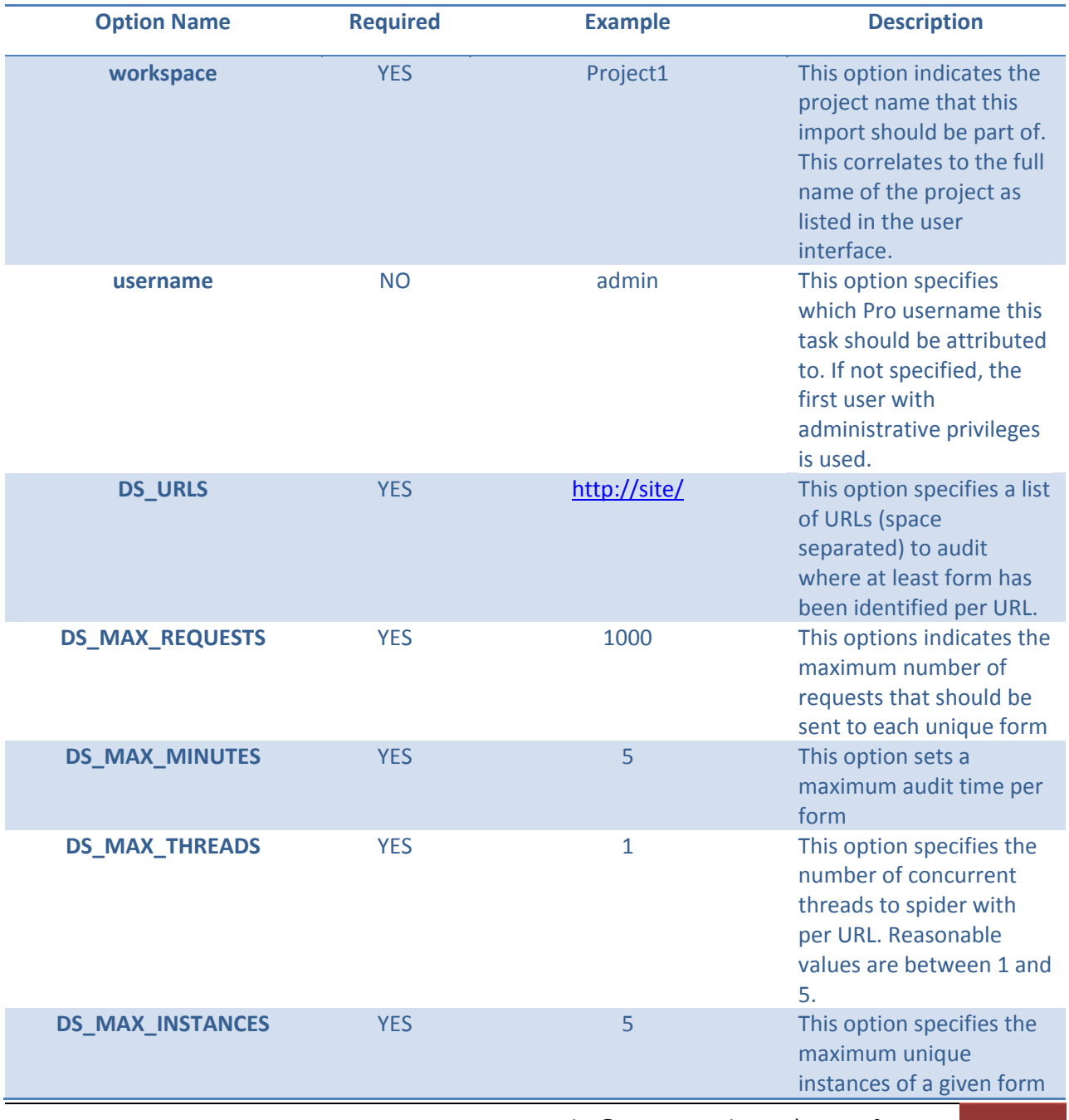

The individual options within the Config hash are defined in the table below.

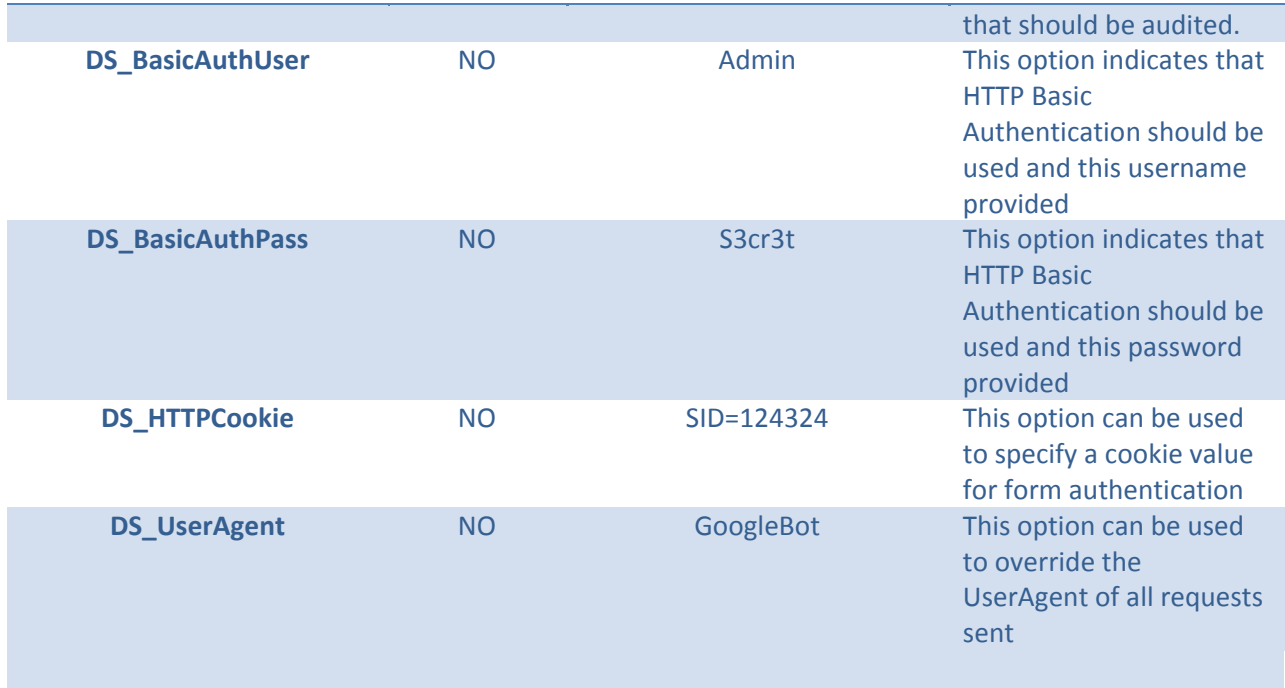

```
Client: [ "pro.start_webaudit", "<token>", 
            {
               "workspace" => "Project1",
               "DS_URLS" => "http://www.example.org/login.aspx",
               "DS_MAX_REQUESTS" => 1000,
               "DS_MAX_MINUTES" => 2,
               "DS_MAX_THREADS" => 1,
               "DS_MAX_INSTANCES" => 10
            }
]
```

```
Server: { "task_id" => "109" }
```
# *(pro.start\_websploit Hash:Config )*

The pro.start\_websploit method is what drives the WebSploitt action within the Metasploit Pro user interface. The pro.start\_websploit method takes a large number of options in the form of a single Hash parameter and returns a Task ID that can be monitored using the Pro Task API. Keep in mind that the WebSploit action requires one or more existing vulnerabilities to have been identified by WebAudit or imported from another data source.

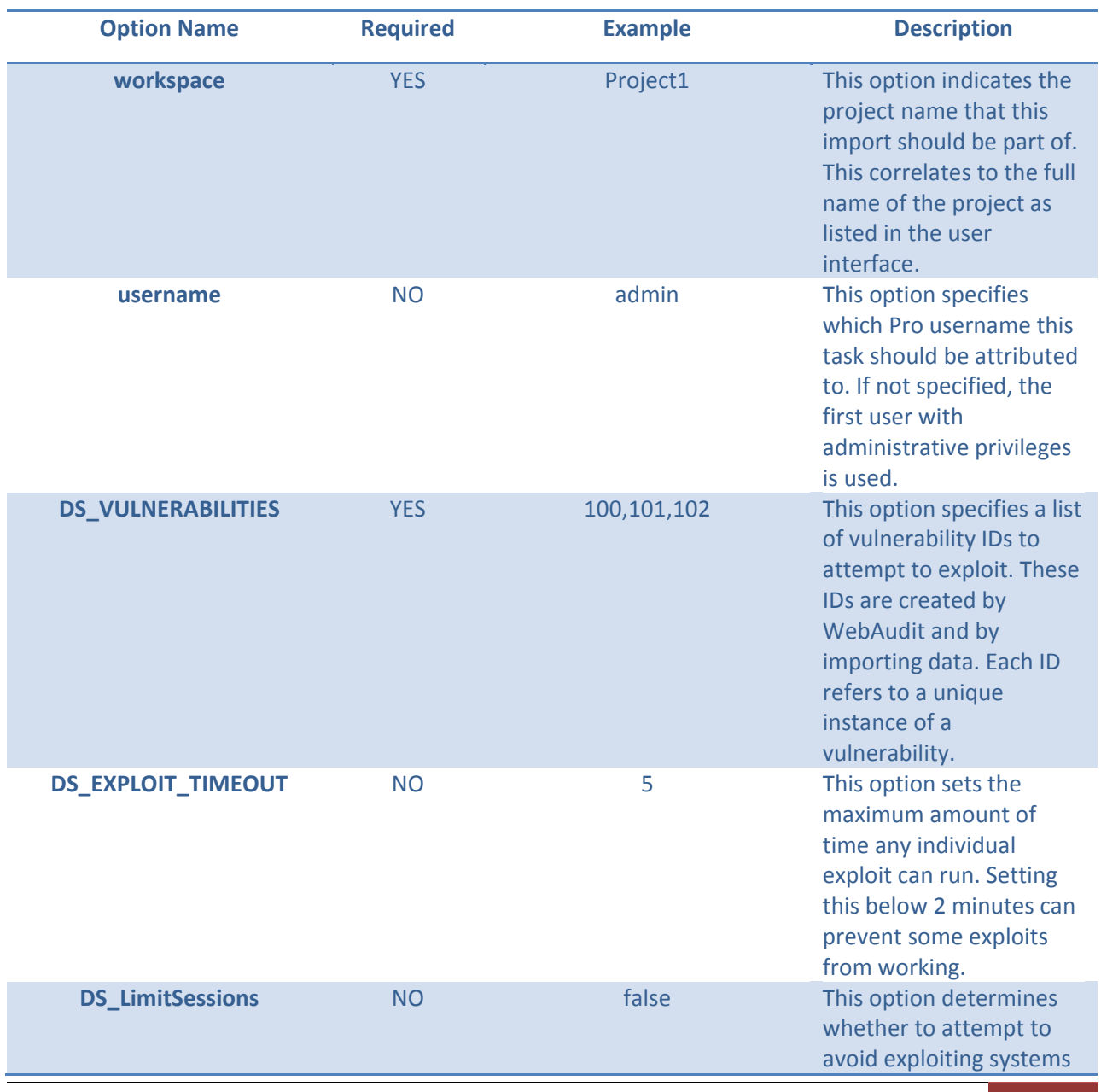

The individual options within the Config hash are defined in the table below.

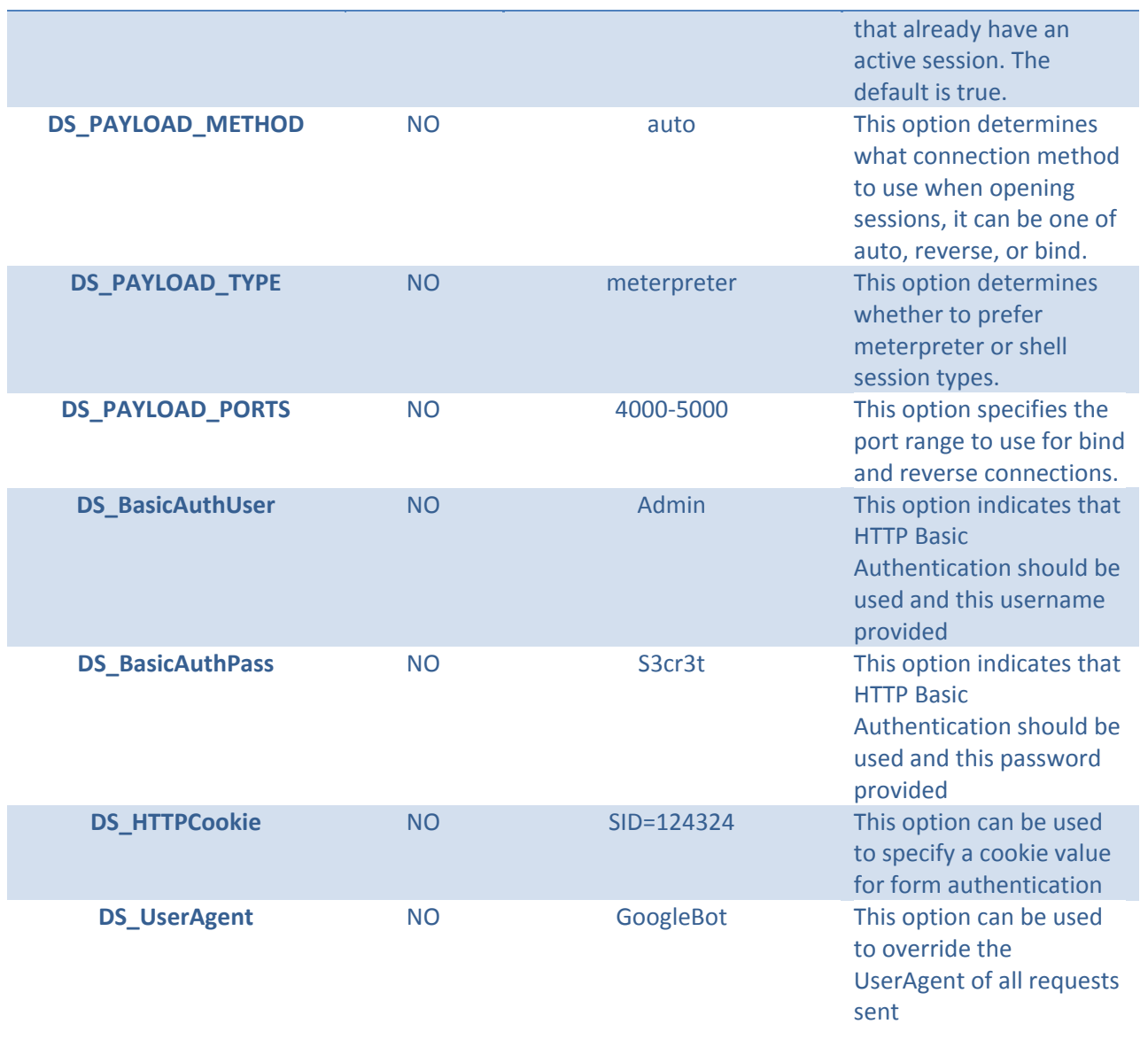

```
Client: [ "pro.start_websploit", "<token>", 
            {
               "workspace" => "Project1",
               "DS_VULNERABILITIES" => "100 101 102",
            }
]
```

```
Server: { "task_id" => "109" }
```
# *pro.start\_cleanup( Hash:Config )*

The pro.start\_cleanup method is what drives the Cleanup action within the Metasploit Pro user interface. The pro.start\_cleanup method takes a number of options in the form of a single Hash parameter and returns a Task ID that can be monitored using the Pro Task API.

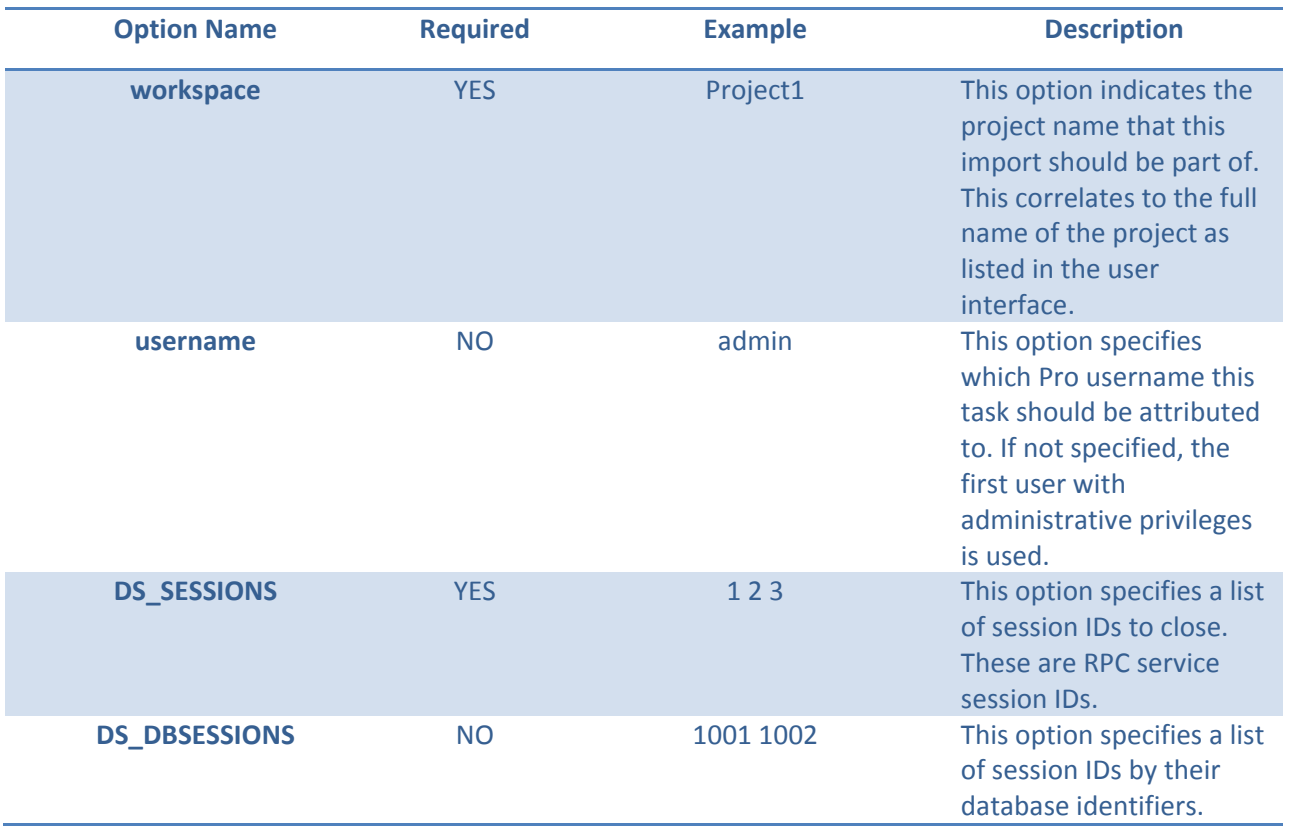

The individual options within the Config hash are defined in the table below.

A sample request to run exploits across a network range:

```
Client: [ "pro.start_cleanup", "<token>", 
            {
                "workspace" => "Project1",
                "DS_SESSIONS" => "100 101 102",
            }
]
```

```
Server: { "task_id" => "109" }
```
## *pro.start\_collect( Hash:Config )*

The pro.start\_collect method is what drives the Collect action within the Metasploit Pro user interface. The pro.start\_collect method takes a number of options in the form of a single Hash parameter and returns a Task ID that can be monitored using the Pro Task API.

**Option Name 6 A Required 6 A Required Example 6 A Description workspace WES** Project1 **This option indicates the** project name that this import should be part of. This correlates to the full name of the project as listed in the user interface. **username** NO **admin** This option specifies which Pro username this task should be attributed to. If not specified, the first user with administrative privileges is used. **DS\_SESSIONS** YES 123 This option specifies a list of session IDs to close. These are RPC service session IDs. **DS\_COLLECT\_SYSINFO** YES true This option indicates whether basic system information should be acquired **DS\_COLLECT\_PASSWD** YES true This option indicates whether password and hashes should be acquired **DS\_COLLECT\_SCREENSHOTS** YES true This option indicates whether screenshots should be taken **DS\_COLLECT\_SSH** YES true This option indicates whether ssh key information should be acquired **DS\_COLLECT\_FILES** YES false This option indicates whether specific files matching a pattern

The individual options within the Config hash are defined in the table below.

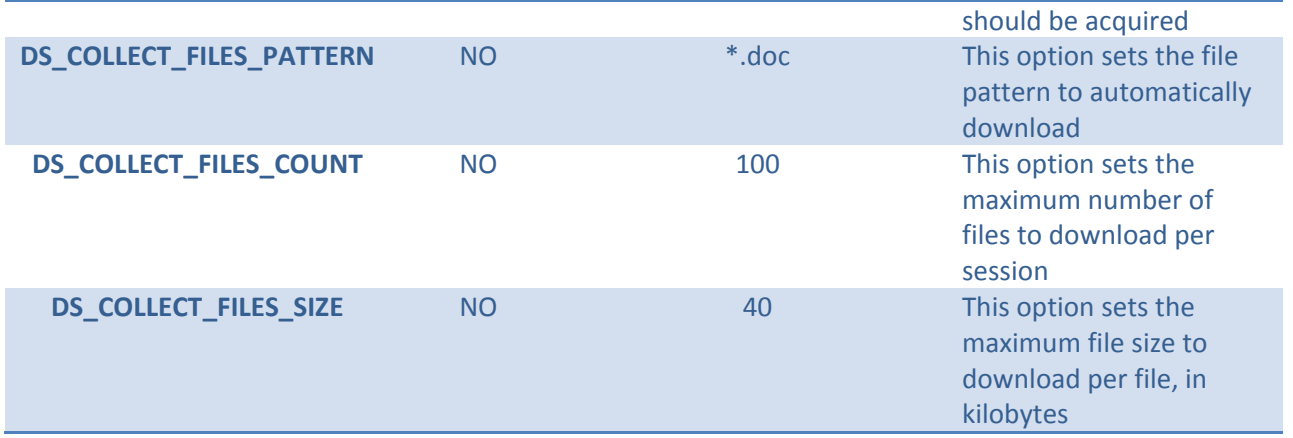

```
Client: [ "pro.start_collect", "<token>", 
           {
              "workspace" => "Project1",
              "DS_SESSIONS" => "100 101 102",
              "DS_COLLECT_SYSINFO" => true,
              "DS_COLLECT_PASSWD" => true,
              "DS_COLLECT_SCREENSHOTS" => true,
              "DS_COLLECT_SSH" => true,
              "DS_COLLECT_FILES" => false
           }
]
```
The reply from a successful request contains the Task ID, as shown below:

**Server: { "task\_id" => "109" }**

## *pro.start\_report( Hash:Config )*

The pro.start\_report method is what drives the Report and Export actions within the Metasploit Pro user interface. The pro.start\_report method takes a number of options in the form of a single Hash parameter and returns a Task ID that can be monitored using the Pro Task API.

The individual options within the Config hash are defined in the table below.

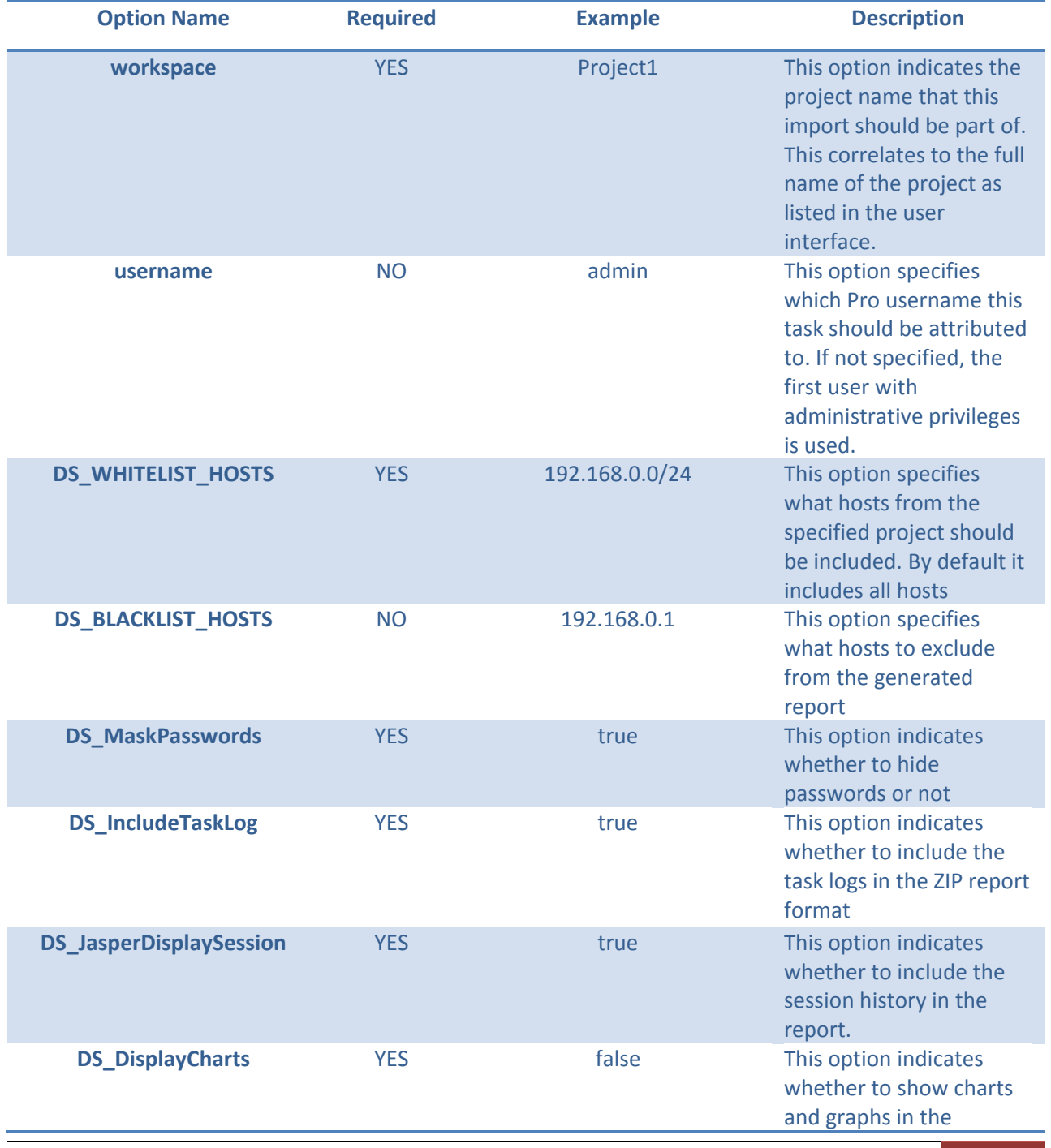

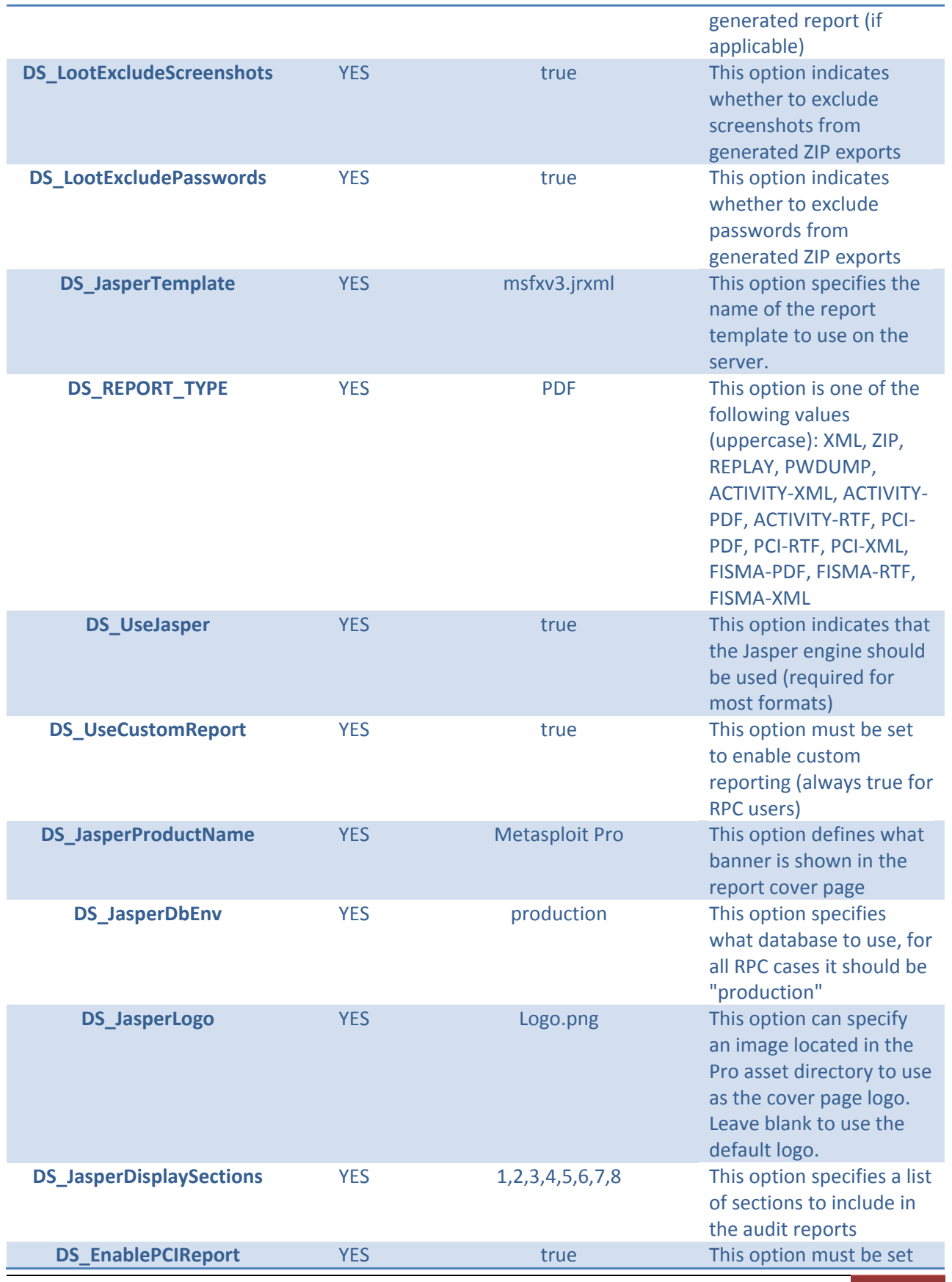

Copyright © 2011 Rapid7 LLC | API Reference 86

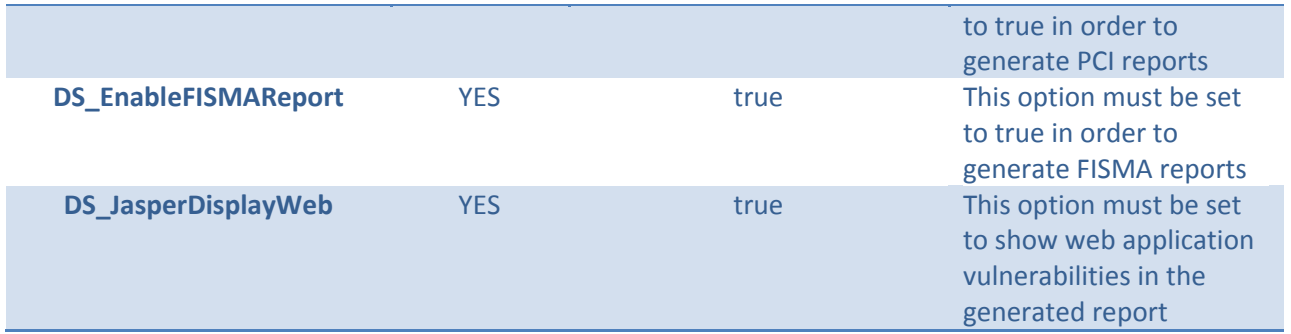

```
Client: [ "pro.start_report", "<token>", 
           {
                'DS_WHITELIST_HOSTS' => "",
                'DS_BLACKLIST_HOSTS' => "",
                'workspace' => "Project 1",
                'DS_MaskPasswords' => false,
                'DS_IncludeTaskLog' => false,
                'DS_JasperDisplaySession' => true,
                'DS_JasperDisplayCharts' => true,
                'DS_LootExcludeScreenshots' => false,
                'DS_LootExcludePasswords' => false,
                'DS_JasperTemplate' => "msfxv3.jrxml",
                'DS_REPORT_TYPE' => "PDF",
                'DS_UseJasper' => true,
                'DS_UseCustomReporting' => true,
                'DS_JasperProductName' => "Metasploit Pro",
                'DS_JasperDbEnv' => "production",
                'DS_JasperLogo' => '',
                'DS_JasperDisplaySections' => "1,2,3,4,5,6,7,8",
                'DS_EnablePCIReport' => true,
                'DS EnableFISMAReport' => true,
                'DS_JasperDisplayWeb' => true
           }
]
```
**Server: { "task\_id" => "109" }**

#### **Pro Import API**

*pro.import\_data( String:Workspace, BinaryString:Data, Hash:Options )*

The pro.import\_data method starts a new import task with the supplied data.

```
Client: [ "pro.import_data", "<token>", "Project1", "<DATA>", 
      {
             'blacklist_hosts' => '',
             'preserve_hosts' => false
      }
Server: { "task_id" => "109" }
```
## *pro.import\_file( String:Workspace, String:Path, Hash:Options )*

The pro.import\_file method starts a new import task with the supplied server-local path.

```
Client: [ "pro.import_file", "<token>", "Project1", "/home/data/report.xml", 
      {
             'blacklist_hosts' => '',
             'preserve_hosts' => false
      }
Server: { "task_id" => "109" }
```
#### *pro.validate\_import\_file( String:Path )*

The pro.validate\_import\_file method validates a file on disk to verify that it is a support data format. This method is non-standard in that it only returns a true or false value.

```
Client: [ "pro.import_file", "<token>", "Project1", "/home/data/report.xml", 
      {
             'blacklist_hosts' => '',
             'preserve_hosts' => false
      }
Server: true
```
**Pro Loot API**

```
pro.loot_download( Integer:LootID )
```
The pro.loot\_download method downloads the file associated with loot record, by unique ID

```
Client: [ "pro.loot_download", "<token>", 99 ]
Server: { "data" => "<BinaryData>" }
```
#### *pro.loot\_list( String:WorkspaceName )*

The pro.loot\_download method returns a list of available loot records in a workspace

```
Client: [ "pro.loot_list", "<token>", "Project1" ]
Server: {
      "900" => {
            'workspace' => "Project1",
            'host' => "1.2.3.4",
            'service' => 80,
            'proto' => 'tcp',
            'ltype' => 'screenshot',
            'ctype' => 'image/jpeg',
            'created_at' => <Unix Timestamp Integer>,
            'updated_at' => <Unix Timestamp Integer>,
            'name' => 'desktop.jpg',
            'info' => 'User desktop screenshot',
            'path' => '/opt/metasploit/loot/wspace_1_xxxxx.jpg',
            'size' => 40945
      }
}
```
### **Pro Module API**

**}**

#### *pro.module\_search( String:SearchQuery )*

The pro.module\_search method scans the module database and returns any entries matching the specified search query.

```
Client: [ "pro.module_search", "<token>", "dcom" ]
Server: { "matches"=>
   {"exploit/windows/dcerpc/ms03_026_dcom"=>
     {"type" => "exploit",
      "name" => "Microsoft RPC DCOM Interface Overflow",
      "rank" => 500,
      "description" => "Long description…",
      "license" => "Metasploit Framework License (BSD)",
      "filepath" => "[..]/windows/dcerpc/ms03_026_dcom.rb",
      "version" => "11545",
      "arch" => [],
      "platform" => [],
      "references" =>
       [["CVE", "2003-0352"],
        ["OSVDB", "2100"],
        ["MSB", "MS03-026"],
        ["BID", "8205"]],
      "authors" =>
       ["hdm <hdm[at]metasploit.com>",
        "spoonm <spoonm@no$email.com>",
        "cazz <bmc[at]shmoo.com>"],
      "privileged" => true,
      "disclosure_date" => 1058313600,
      "targets" => {0=>"Windows NT SP3-6a/2000/XP/2003 Universal"},
      "default_target" =>"0",
      "stance" => "aggressive"}, …
```
*pro.module\_validate( String:ModuleName, Hash:ModuleOptions )*

The pro.module\_validate method is used to determine whether a set of options satisfies the requirements of a given module.

```
Client: [ "pro.module_validate", "<token>", 
           "exploit/windows/smb/psexec", { 
            "RHOST" => "1.2.3.4" 
 }
]
Server: { "result" => "success" }
```
Invalid options would result in the following:

```
Server: { 
      "result" => "failure",
      "error" => "The following options failed to validate: RHOST."
}
```
## *pro.modules( String:ModuleType )*

The pro.modules method returns the full set of modules for a given type

```
Client: [ "pro.modules", "<token>", "post" ] 
Server: {"modules" =>
   { "post/linux/gather/checkvm" =>
     {"type" => "post",
      "name" => "Linux Gather Virtual Environment Detection",
      "rank" => 300,
      "description" => "Long description…",
      "license" => "Metasploit Framework License (BSD)",
      "filepath" => "[…]post/linux/gather/checkvm.rb",
      "version" => "13173",
      "arch" => [],
      "platform" => ["Msf::Module::Platform::Linux"],
```

```
 "references" => [],
 "authors" => ["Carlos Perez <carlos_perez[at]darkoperator.com>"],
 "privileged" => false}, …
```
**}**

#### **Pro Report API**

*pro.report\_download(report\_id) pro.report\_download\_by\_task(task\_id) pro.report\_list( String:WorkspaceName )*

**Pro Meterpreter API** *pro.meterpreter\_chdir(sid, path) pro.meterpreter\_getcwd(sid) pro.meterpreter\_list(sid, path) pro.meterpreter\_rm(sid, path) pro.meterpreter\_root\_paths(sid) pro.meterpreter\_search(sid, query) pro.meterpreter\_tunnel\_interfaces(sid)*